. SECRETARIAT GENERAL A L'AVIATION CIVILE

# RENTABILITE ECONOMIQUE

# DES

 $\lambda$ 

# **INVESTISSEMENTS AEROPORTUAIRES**

**MAI 1973** 

**CDAT** 7033

#### DR/25

### MINISTERE DES TRANSPORTS Secrétariat Général à l'Aviation Civile

#### Le Secrétaire Général à l'Aviation Civile

# **PARIS, le 2 1 MAI 1973**

 $_{N}$  1 0 39  $_{SGAC/CAB/D}$ 

Messieurs les Directeurs Régionaux de l'Aviation Civile

- NORD

à

- SUD-EST

- SUD-OUEST

### OBJE T : - Etude de rentabilité économique des investissements aeroportuaires,

P. Jointe : - 1.

Je vous prie de trouver, ci-joint, une note méthodologique consacrée au: études de rentabilité économique des investissements aéroportuaires qu'un groupe de travail informel, composé d'ingénieurs de l'Administration Centrale, a élaborée.

Cette note comporte deux chapitres généraux et des annexes. Elle fourni les principales données permettant la conduite d'un calcul économique. Elle comprend une note introductive précisant bien ses lacunes et ses limites et l'esprit dans lequel elle doit être utilisée.

Sa forme est encore insuffisamment élaborée pour que je puisse demandi que des calculs de rentabilité économique fondés sur ce document soient systématiquement établis pour venir appuyer toutes les propositions d'investissements. De nombreux problèmes vont se poser dont certains sont difficiles à résoudre. L'application à des cas concrets n'est pas toujours facile. Il est plus aisé de comparer deux variantes d'un même projet ou deux investissements de même nature que de savoir si tel proj< est rentable ou non à cause de tous les avantages indirects non monnayables difficilement pris en compte. En outre, tous les éléments présent dans cette note n'ont pas le même degré de fiabilité.

Cependant, la meilleure façon d'améliorer le document actuel est de le confronter avec la réalité. Aussi, ai-je décidé de lui faire subir une période probatoire de un à deux ans durant laquelle chacune des Régions de l'Aviation Civile devra sélectionner certains projets d'investissements auxquels elle appliquera un calcul de rentabilité.

Il pourra bien évidemment être fait appel à votre diligence aux services compétents de l'Administration Centrale en tant que de besoin. Ces étude seront ensuite diffusées pour servir d'exemple. A la fin de cette période,

**../\*. .**

et à la lumière des renseignements recueillis, nous pourrons passer à une étape ultérieure. Il serait normal qu'à terme toutes les décisions prises en matière d'investissements le soient à la lumière d'un calcul de rentabilité.

Cette note devra être transmise à chaque service départemental des Bases Aériennes, et en accord avec le chef de ce service, vous jugerez s'il est opportun de la communiquer à tel ou tel gestionnaire d'aéroport. Vous devrez alors leur préciser que ce document, conçu pour les services de l'Etat, n'aborde pas les problèmes financiers qui leur sont propres.

> **Le Secrétaire Général à l'Aviation Civile.** Signé : M. GRIMAUD

COPIE à :

- L G. A. C. - D. P. A. G. - D. T. A. - D. N. A. - D. M. N. - S. F. A. - S. E. E. P.  $-D. B. A. /3$  **2.**

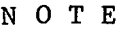

## SUR LA RENTABILITE ECONOMIQUE DES INVESTISSEMENTS AEROPORTUAIRES.

 $-000-$ 

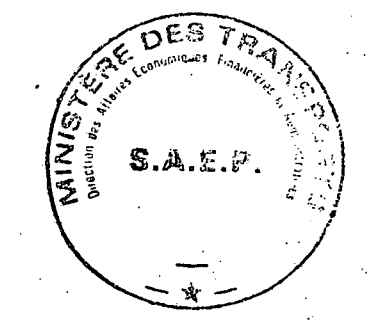

## TRES IMPORTANT

#### NOTE EXPLICATIVE

#### SUR LA FINALITE ET L'UTILISATION DE CE DOCUMENT

#### 1°) - FINALITE :

- 1.1 Le but de ce document est de permettre aux services extérieurs du S. G. A. C. de trouver l'ensemble des éléments nécessaires à l'établissement d'un calcul économique qui pourrait venir à l'appui de leurs propositions d'investissements.
- 1.2 Le calcul économique permet de comparer des variantes ou de fixer des ordres de priorité entre différents investissements. Il est plus difficile de l'utiliser pour savoir si tel projet est rentable ou non, car tous les avantages indirects non monnayables sont difficilement pris en compte.
- 1.3 Ce document permet l'utilisation de renseignements homogènes et oblige les diverses personnes à raisonner à partir des mêmes données. Il vise essentiellement à définir une méthode et la liste de tous les postes à prendre en considération pour mener ce calcul est plus intéressante que leur valeur chiffrée qui peut évoluer rapidement.

#### 2°) - PLAN DU FASCICULE :

- 2.1 L'ouvrage comporte deux chapitres généraux et des annexes fournissant les principales données permettant la conduite du calcul économique.
- 2.2 Le chapitre I présente des généralités sur les calculs de rentabilité, et explique le principe d'une comparaison coût/avantage et définit certains critères ; le chapitre II présente la notion de surplus pour la collectivité.
- 2.3 Les annexes sont regroupées en sept parties :
	- Coûts d'investissement et de personnel ;
	- Capacité des installations ;
	- Exploitation des aéroports ;
	- Problèmes liés au trafic ;
	- Données relatives aux usagers et aux collectivités ;

. . . / . . .

- Données relatives aux transporteurs ;

- Présentation de cas simples.

#### 3°) - LIMITES D'EMPLOI :

- 3.1 Les différents éléments présentés dans ce document n'ont pas tous le même degré de certitude et il convient donc d'être très prudent. D'une façon générale, les données les plus sûres sont celles concernant les coûts des équipements ; par contre, l'aspect avantage est loin d'être pratiquement maitrisé et il faut en être conscient.
- 3.2 Ce document s'adresse à des personnes de l'Administration qui, sans être des spécialistes, doivent être averties des questions économiques pour bien connaître la portée et les limites des calculs effectués. Il ne s'agit donc pas d'une application automatique de formules mais bien d'une méthode et d'un état d'esprit.
- 3.3 Les aspects financiers qui pourraient intéresser les gestionnaires d'aéroport ne sont pas du tout abordés.

3.4 - Ce document ne peut être considéré comme définitif : certaines annexes pourront devenir caduques et être remplacées, d'autres seront ajoutées.

CHAPITRE I

## GENERALITES.

## $-000-$

#### /introduction/

Pour faire face à la croissance du trafic et à l'évolution du transport aérien, de nombreux investissements apparaissent nécessaires. Cependant les possibilités de financement de l'Etat et des collectivités publiques sont limitées et il devient nécessaire de disposer de critères permettant de faciliter les choix et les arbitrages.

 $2^{\circ}$ 

. . . / . . .

Le critère proposé par la théorie économique est celui de la rentabilité. Cependant son utilisation suppose que l'on puisse évaluer l'ensemble des coûts et avantages occasionnés par un investissement. Aussi dans bien des cas est-on conduit à se fixer une capacité minimum et à réaliser l'équipement de moindre coût permettant de l'atteindre -critère de la dépense minimale-, la présente note permet de déterminer les capacités "souhaitables", pour l'application de ce premier critère. Il s'agit là de critères de choix, assez faciles à mettre en oeuvre. Cependant il est nécessaire qu'à terme on utilise des critères plus élaborés et plus globaux, traduisant mieux le véritable intérêt de la collectivité : parmi ceux-ci le critère de rentabilité économique paraît être un des éléments fondamentaux d'appréciation des priorités. Le but de là présente note est de permettre la mise en application de ce critère. Malheureusement elle ne constitue encore qu'un premier jalon, qu'une première tentative timide et bien souvent maladroite mais cependant nécessaire. Ses auteurs sont bien conscients de ses insuffisances.

#### 1 - Les calculs de rentabilité.

En général, seule la comparaison entre un petit nombre de stratégies est possible (l'une d'entre elles pouvant être de ne faire aucun investissement nouveau). De plus il est difficile lors de leur définition de faire varier un trop grand nombre de paramètres. On se contente donc la plupart du temps de comparer plusieurs stratégies correspondant à des options générales, en laissant communs à l'ensemble des stratégies, des paramètres -ou des contraintes- dont l'influence est jugée secondaire en première analyse. Ces paramètres peuvent être des capacités unitaires (il en est fait une large application dans les annexes ci-jointes relatives à la construction des aéroports) ou des niveaux de service minimum, (exemples : fréquence, régularité).

Aussi le calcul économique peut-il être envisagé de la façon suivante :

a) Appliqué à un seul agent économique; il lui permet de choisir entre plusieurs stratégies, celle qui lui offre la rentabilité la plus élevée compte tenu d'obligations (niveau de service) considérées par lui comme intangibles.

b) Appliqué à l'ensemble de la collectivité, il permet de déterminer la stratégie la plus rentable pour la collectivité ; dans ce cas, un niveau de service ne doit plus être considéré comme une contrainte, il est le résultat d'une optimisation.

Cette dernière démarche est la plus ambitieuse puisque c'est la seule qui modifie les relations entre les divers agents économiques concernés. Elle suppose en général, pour être fructueuse, la possibilité de modifier les transferts financiers entre agents économiques, contrepartie de leurs obligations respectives. Ces transferts financiers seront en effet nécessaires dans ce cas pour rendre acceptable par chaque agent économique une stratégie rentable pour l'ensemble de la collectivité. C'est la seule démarche qui conduit à un optimum et donc théoriquement la seule qui devrait être adoptée.

Il faut ensuite rappeler ce que l'on entend par projets dépendants ou indépendants. Deux projets sont dits indépendants lorsque le coût et le flux des bénéfices successifs annuels relatifs à l'un sont les mêmes, que l'on réalise l'autre ou non. Ils sont dits dépendants dans le cas contraire. Les critères de rentabilité économique présentés ci-après permettent d'arbitrer entre projets indépendants. Dans la pratique il y aura sûrement en présence des projets dépendants. On indique au paragraphe 3 du présent chapitre comment il faut alors procéder.

Les calculs de rentabilité visent trois objectifs :

- comparer entre eux les divers aménagements dont chaque aéroport peut faire l'objet, et permettre ainsi de choisir entre les différentes variantes d'un projet.

- fournir des éléments de comparaison entre divers projets indépendants, intéressant les infrastructures aéronautiques en vue de fixer des ordres d'urgence relatifs, c'est-à-dire offrir une méthode de classement par ordre d'urgence des projets présentés par différents aéroports.

- enfin donner des éléments de comparaison entre des investissements, intéressant des secteurs différents de l'économie. Ce dernier objectif, le plus ambitieux, est aussi le plus difficile à atteindre.

Les calculs requis nécessitent l'évaluation pour chaque projet des coûts et des avantages.

 $1.1 -$  Les coûts

On peut distinguer deux catégories de coûts :

- les coûts directs : ils sont liés étroitement à l'investissement envisagé. Ils comprennent non seulement le coût des travaux proprement dit mais aussi tous les frais annexes à engager : études, acquisition de terrains, libération des emprises, indemnisation... et également les coûts d'entretien et d'exploitation ultérieurs.

- les coûts indirects : ils traduisent les effets défavorables que peut avoir un investissement. Une opération peut être à l'origine de nuisances : bruit, pollution... En outre son impact sur l'urbanisation peut être néfaste;'II faut cependant éviter de compter deux fois la même servitude : l'indemnisation est une traduction de certains des coûts indirects d'une opération.

L'évaluation des coûts indirects est délicate et souvent même impossible à effectuer.

. . . / . . .

Néanmoins, même au cas où l'estimation en valeur monétaire de ces coûts est irréalisable, il convient de les recenser et de donner des indications sur les possibilités, quand elles existent, de les atténuer.

#### 1.2 - Les avantages :

Les avantages sont également de deux natures, on distingue :

- les avantages directs, qui concernent les divers agents du système de transport aérien (les clients, les compagnies, les aéroports). Ce sont en général les gains de temps, les accroissements de régularité, les économies de frais d'exploitation, l'amélioration de la sécurité. Certains de ces avantages peuvent être traduits en francs par l'intermédiaire de valeurs unitaires ; d'autres sont difficilement quantifiables du moins en monnaie (ex. : amélioration de la sécurité).

- les avantages indirects, qui ne concernent pas directement le transport aérien. Mais ils traduisent les effets favorables que peut avoir l'opération en cause, sur l'aménagement du territoire, le tourisme, l'emploi et plus généralement sur le développement économique local et national. Ces avantages, comme les coûts indirects, ne sont en général pas chiffrables. Il convient cependant de donner toutes les informations disponibles sur les répercussions éventuelles de l'opération.

Ces avantages et ces coûts doivent être appréciés le plus exactement possible ; Ils sont calculés en francs constants (Actuellement en francs 1970)

#### 2 - Rappel de définitions.

2.1 - Opération : On appelera opération l'ensemble des travaux aboutissant à la mise en service d'un aménagement donné : par exemple un allongement de piste.

2.2 - Séquence : On appelera séquence une succession dans un ordre donné des différentes opérations, par exemple : a) allongement de piste, b) bretelle supplémentaire.

2.3 - Taux d'actualisation : II sert à comparer des dépenses ou des avantages se produisant à des époques différentes. Ce taux est fixé pour l'Etat par le Commissariat Général au Plan. Pour le Vie Plan sa valeur est de 10 7», c'est-à-dire qu'une somme de M francs à l'année t est équivalente à la somme actualisée à l'année M  $\left(1,10\right)^t$ 

• e a / • • •

2.4 - Bénéfice actualisé soit :

 $a_t$  = les avantages de l'année t

 $d_{\text{L}}$  = les dépenses de l'année t

Le bénéfice actualisé B s'écrit :

$$
B = \n\begin{cases}\n a_t - d_t \\
(1 + i)^t\n\end{cases}
$$

Si o est l'indice de l'année de mise en service et si l'on a effectué les versements Vo-3, Vo-2, Vo-1, Vo, 3, 2 et 1 an avant la fin des travaux, alors on aura :

$$
I_0 = (1 + a)^3 \text{ V}_0 - 3 + (1 + i)^2 \text{ V}_0 - 2 + (1 + i) \text{ V}_0 - 1 + \text{ V}_0
$$

2.5 - Taux de rentabilité interne : C'est la valeur r qu'il faut donner au taux d'actualisation pour annuler le bénéfice actualisé.

On s'efforcera de calculer ce taux qui est un des critères de rentabilité économique.

2.6 - Taux de rentabilité immédiate :

On appelera taux de rentabilité immédiate à l'année n le rapport :

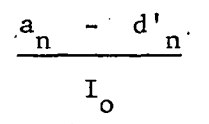

Ce taux varie selon l'année considérée. En général, il croît avec le trafic et donc avec le temps.

2.7 - Date optimale de mise eh service : C'est celle qui maximise le bénéfice actualisé.

Si les bénéfices annuels :

- croissent avec le temps ;

- sont pratiquement indépendants de la date de mise en service,

. . . / . . .

c'est à dire si le bénéfice réalisé une année donnée est le même que la mise en service ait lieu  $n + m$  année auparavant.

On démontre alors facilement que l'année optimale de. mise en service est celle pour laquelle le taux de rentabilité immédiate est égal au taux d'actualisation.

2.8 - Surplus pour un agent : Pour un agent particulier (les transporteurs, les usagers, etc...), la somme algébrique actualisée des avantages et inconvénients qui résultent d'une opération sera appelée "surplus".

2.9 - Surplus de la collectivité : Si on fait une partition de l'ensemble de la collectivité, c'est-à-dire si on la divise en agents tous disjoints et tels que leur réunion reproduise toute la collectivité, on pourra appeler "surplus pour la collectivité" la somme algébrique du surplus de chacun des agents qui la composent.

#### 3 - Principes généraux.

## 3.1 - Cas où les projets ne sont pas indépendants.

Comme cela a été souligné au début on peut être amené à arbitrer entre projets indépendants. Dans la pratique il faudra comparer un certain nombre de projets, les uns indépendants, les autres dépendants, chacun possédant une certaine quantité de variantes. On transformera alors les projets dépendants en projets incompatibles en considérant des combinaisons des projets entre eux. Par exemple si on a à comparer les projets I et II dépendants, il faudra en fait comparer le projet I, le projet II, le projet I et II, et le projet consistant à ne rien faire. Cette méthode peut évidemment se révéler très lourde lorsque le nombre de projets est grand.

#### 3.2 - Durée de vie de l'investissement.

La période à considérer sera celle de la durée de vie de l'investissement sous réserve que cette période soit identique pour chaque projet. S'il n'en est pas de même on prendra une période égale au plus petit commun multiple des durées de vie en considérant que pour chaque projet l'investissement est à nouveau réalisé à la fin de sa vie jusqu'à ce que l'on atteigne une période égale au p.p.c.m. Dans la pratique, il sera illusoire de considérer des périodes supérieures à 15 ans et l'on n'appliquera la méthode ci-dessus que lorsque les projets auront des durées de vie courtes et notablement différentes.

Le fait de s'arrêter à environ 15 ans se justifie d'une part parce que l'incertitude est trop grande sur cette durée et d'autre part parce que le surplus de la 15e année, actualisé à l'année zéro, est extrêmement faible avec les taux d'actualisation en vigueur.

#### 3.3 - Valeurs individuelles et valeurs collectives :

Deux catégories de valeurs sont à retenir pour déterminer les coûts et les avantages.

Les valeurs individuelles sont celles que les agents économiques prennert en compte pour régler leur comportement. Pour les passagers, elles déterminent la somme qu'ils sont prêts à payer pour satisfaire un besoin. Ainsi, la valeur accordée au temps traduit le supplément de tarif que les usagers acceptent de payer pour gagner une heure On se sert de ces valeurs pour l'établissement de modèles de trafic par exemple.

Les valeurs collectives tiennent compte du point de vue de la collectivité. Elles peuvent dans certains cas être différentes des valeurs individuelles. On se sert de ces valeurs pour un calcul économique :

. . . / . . .

- quand les usagers n'intègrent pas des valeurs qui les concernent, quand ils "n'internalisent" pas des effets externes. Lorsque, par exemple, d'autres usagers subissent un préjudice : pollution, congestion de l'aéroport.

- quand les usagers ne sont pas capables d'imaginer l'évolution future de certaines valeurs, telle la valeur de leur temps.

- quand l'Etat se refuse à prendre en compte certaines valeurs individuelles. Lorsque, par exemple, l'Etat veut donner la priorité à certains secteurs - cas de l'industrie lourde à une certaine époque en U. R. S. S.

Les valeurs individuelles permettent d'expliquer le comportement des usagers (prévisions d'affectation de trafic) mais les valeurs collectives sont à prendre en considération pour calculer le surplus d'une opération -voir chapitre II,

3.4 - Principe de calcul :

En premier lieu, on définira avec soin l'hypothèse de référence à partir de laquelle tous les calculs seront faits.

On déterminera avec précision la solution envisagée. Puis, après avoir recensé le nombre d'agents concernés par l'investissement, on fera l'inventaire des avantages et des coûts. On pourra ensuite faire apparaitre la valeur de certains critères : taux de rentabilité interne, bénéfice actualisé... à la fois pour les avantages monnayables et pour ceux qui ne le sont pas.

Dans le chapitre suivant, nous allons présenter plus en détail le calcul du surplus pour la collectivité qui constitue le critère le plus intéressant et le plus global.

-0O0-

## CHAPITRE II

## CALCUL DU SURPLUS POUR LA COLLECTIVITE.

 $-000-$ 

- 9 -

• • • / • • •

La définition exacte de la fonction U et le problème de son existence n'ont que peu d'importance car on démontre que sa variation est égale au surplus économique engendré par le passage de El à E2. Le calcul de ce surplus est l'objet du présent chapitre.

Le premier travail consistera à recenser le nombre d'agents concernés par l'investissement.

Un surplus global positif peut être la somme d'un terme positif pour tel ajent économique et d'un terme négatif pour tel autre : un bilan par agent économique permet de déterminer qui bénéficie du projet envisagé et dans quelles proportions.

On va présenter le calcul du surplus annuel des agents économiques retenus. Il est bien évident que ce calcul devra être fait pour chacune des années et qu'il faudra actualiser la somme ainsi qu'il a été indiqué au chapitre I, paragraphe 2.

1 - Le surplus des transporteurs.

Si l'investissement envisagé a des répercussions sur le compte d'exploitation des transporteurs il y a apparition d'un surplus.

Soit  $b_1$  le résultat d'exploitation de la situation 1 de référence et  $b<sub>2</sub>$  le résultat d'exploitation de la solution étudiée, le surplus est :  $b2 - b1.$ 

L'évaluation de ce terme est souvent délicate et dans de nombreux cas c'est par des voies détournées que l'on pourra estimer ce surplus. Il faudra tenir compte de tous les transporteurs concernés par l'investissement (aérien ou terrestre). 2 - Surplus des aéroports.

Un investissement ayant des répercussions sur le trafic entraîne des variations des recettes (redevances aéronautiques et extra aéronautiques). Il entraîne également des modifications dans les frais d'exploitation, sous réserve que l'on n'en ait pas déjà tenu compte.

Soit  $\mathsf{S}_{\bullet}$  le solde de la situation de référence et  $\mathsf{S}_{\bullet}$  le solde pour l'hypothèse de calcul,

le surplus est alors :  $S_2 - S_1$ 

Le surplus des recettes extra-aéronautiques n'interviendra pas dans la somme des surplus pour la collectivité.

3 - Surplus de l'usager.

On admet que le coût du transport pour l'usager est la somme de deux termes.

- le prix de transport,

- l'évaluation monétaire du temps perdu.

Soit :  $C = p + h (t_0 + a_1 t_1 + a_2 t_2 + a_3 t_3)$ 

Où : p = prix du transport

h = valeur accordée au temps par les usagers

t = temps du trajet de gare à gare

 $t_1$  = durée des trajets terminaux

 $t_0$ = durée des escales ou des correspondances

 $t_2$ = écart moyen entre l'heure de départ souhaitée et l'heure effective.

Les paramètres a<sub>i</sub>, a<sub>o</sub> traduisent le coût psychologique supplémentaire accordé par les usagers au temps perdu sur les trajets terminaux, les escales ou les correspondances.

Le paramètre a<sub>3</sub> traduit le désagrément de ne pas avoir un départ à l'heure souhaitée.

Le surplus pour un usager est alors la différence du coût entre la solution étudiée et la solution de référence.

Soit : C<sub>o</sub> l'ancien coût généralisé avec lequel le trafic était T<sub>o</sub>

C indique le nouveau coût généralisé pour lequel le trafic

 $\ldots$ 

est

 $T = T_o + T_d + T_r + T_i$  se décomposant ainsi :

a) - Trafic détourné -  $T_A$  -

Ce sont, par exemple, les voyageurs du chemin de fer qui se décident à prendre l'avion.

d

(1) II s'agit d'une valeur collective.

 $\ldots/\ldots$ 

Surplus :  $T_d$ .  $(C - C_1)$ 

 $C_1$  = coût généralisé sur l'autre mode.

b) Trafic reporté :

C'est le trafic qui à l'intérieur d'un même mode passe d'un type de transport à un autre  $:-T$ .

Par exemple, en cas de création d'une ligne aérienne directe, le trafic reporté correspond aux passagers qui effectuaient un vol avec une escale ou une correspondance et qui maintenant utilisent le vol direct.

Surplus :  $T_d$ .  $(C - C_2)$ 

C = coût généralisé sur l'autre type de transport,

c) Trafic induit :

C'est le supplément de trafic créé par une modification de l'offre de transport. Il correspond à des nouveaux passagers qui ne voyageaient pas auparavant :  $-T$ .

Surplus : 
$$
T_i \cdot \frac{(C - Co)}{2}
$$

II est bien certain que d'autres paramètres que le tarif, la durée de trajet et la fréquence influent sur la satisfaction des passagers. Mais le caractère très subjectif et difficilement quantifiable de certains paramètres comme le confort, le prestige, la commodité des horaires, rend quasiment impossible leur évaluation monétaire.

#### 4 - Surplus de l'Etat et des collectivités locales.

Le surplus de l'Etat et des collectivités locales est la somme de deux termes :

- variations de recettes dues à l'impôt,
- variations du montant des subventions que l'Etat ou les collectivités locales peuvent accorder à certains agents économiques : transporteurs aériens, aéroports...
- investissements et dépenses d'exploitation

#### 5 - Surplus pour la collectivité.

L'investissement n'a pas que des effets quantifiables et le surplus pour la collectivité, qui est la somme des surplus des différents agents économiques, ne traduit que les effets auxquels on peut attribuer une valeur monétaire. Il convient d'essayer de recenser toutes les conséquences d'une opération.

Ainsi quand la nature de l'investissement le justifiera, on en établira les courbes isopsophiques qui sont des indicateurs acceptables de la gêne causée par le bruit.

De plus si l'investissement envisagé doit avoir des répercussions sur les variables socio-économiques, il est indispensable d'essayer

d'en mesurer l'importance : ainsi on étudiera l'impact éventuel sur le niveau et sur la structure de l'emploi, les conséquences possibles sur le développement économique, sur l'aménagement du territoire (décentralisation, implantation de nouvelles activités) et sur le tourisme.

#### 6 - Présentation des résultats.

La liste précédente des différents agents pour lesquels apparaît un surplus n'est pas exhaustive.

Il faudra faire apparaître en plus du surplus total la \entilation selon les différents agents.

Un surplus ne sera parfois qu'un transfert d'un agent à l'autre et il apparaîtra dans le compte de chacun de ces agents avec des signes contraires. Aussi, lorsque le transfert aura lieu avec un agent non pris en compte dans le calcul, il ne faudra pas faire intervenir le surplus correspondant dans le surplus pour la collectivité - tel est le cas pour les recettes extra-aéronautiques.

Les annexes donneront les renseignements utiles pour effectuer ces différents calculs. Cependant ainsi que nous le faisons réindiquer en introduction du chapitre I, certaines annexes pourront aussi être utilisées dans une optique uniquement capacitaire.

-0O0-

#### LISTE DES ANNEXES -

#### A - COUTS D'INVESTISSEMENTS ET DE PERSONNEL :

AI - Coûts des équipements aéroportuaires

A2 - Besoins en personnel circulation aérienne (1)

A3 - Equipement sécurité (1)

#### B - CAPACITE DES INSTALLATIONS :

BI - Capacité d'une aire de manoeuvre  $\sim$ 

- $B2 -$  Capacité des installations terminales  $\div$  passagers, fret
- $B3$  Capacité des installations terminales : aires de trafic
- B4 Capacité des installations terminales -: divers
- B5 Probabilité de décollage pour une étape charge marchande et longueur de piste données (1)
- B6 Capacité des voies d'accès aux aéroports

#### C - EXPLOITATION DES AEROPORTS :

- CI Recettes aéronautiques
- C2 Recettes extra-aéronautiques
- C3 Dépenses d'exploitation (1)

#### D - PROBLEMES LIES AU TRAFIC :

- DI Prévisions géographiques : lignes régulières intérieures
- D2 Prévisions géographiques : lignes régulières européennes
- D3 Prévisions géographiques : lignes inter-continentales
- D4 Prévisions dans le cas d'une variation marginale d'un paramètre
- D5 Calcul du trafic fret
- D6 Prévisions temporelles
- D7 Aviation de voyage
- D8 Les pointes de trafic

#### E - DONNEES RELATIVES AUX USAGERS ET AUX COLLECTIVITES :

El - Termes à prendre en compte dans le calcul du coût généralisé

#### F - DONNEES RELATIVES AUX TRANSPORTEURS :

FI - Affectation d'un avion sur une liaison donnée : caractéristiques avions

. . . / . . . -

- F2 Calcul des différents coûts
- F3 Calcul des recettes : tarifs et évolution

## G - RELATIONS ENTRE L'AEROPORT ET SON ENVIRONNEMENT (I)

- GI Problèmes liés aux employés
	- G2 Desserte terrestre des aéroports
	- G3 -Influence purement locale des aéroports
	- G4 Influence des aéroports et des lignes aériennes sur l'expansion régionale

#### H - PRESENTATION DE CAS SIMPLES :

- HI Passage de l'ILS phase 1 à 1'ILS phase II ou III A
- H2 Création d'une nouvelle liaison aérienne
- H3 Réduction du taux de déroutement
- H4 Mise en service d'un avion d'un type nouveau
- H5 Réduction des temps d'attente
- H6 Coût actualisé d'une séquence d'opération en fonction des capacités

#### I - TABLES D'ACTUALISATION

(I) Ce chapitre, dont l'étude sera abordée en 1973, sera traité dans les éditions ultérieures

#### A - COUTS D'INVESTISSEMENT ET DE PERSONNEL

-0O0-

Les chiffres donnés dans cette annexe représentent des ordres de grandeur valables à l'heure actuelle. Il est recommandé de les faire préciser quand on voudra effectuer un calcul approfondi.

#### A.I - COUT DES EQUIPEMENTS AEROPORTUAIRES.

#### 10 - Les équipements aéroportuaires

Les investissements nécessaire pour la création ou l'aménagement d'un aéroport peuvent être classés de la façon suivante :

## a) - Libération des emprises et travaux extérieurs

II convient de considérer comme faisant partie de l'emprise de l'aérodrome, non seulement l'emprise principale nécessaire pour la construction des pistes ou autres installations principales, mais aussi les emprises séparées nécessaires pour les équipements complémentaires (markers de l'ILS, centres d'émission et centre de réception, etc..) ou pour le logement du personnel.

Il faut prévoir :

- acquisition de terrains (y compris indemnités de relogement, etc...),

- suppression et reconstitution de voies et réseaux divers existants, détournement de routes, de lignes électriques ou de canalisations, mise en souterrain de lignes électriques, etc...;

- balisage des obstacles (diurne et lumineux),

- clôture des emprises,

- construction d'une route d'accès à l'aérodrome et aux autres installations ou réaménagement des routes existantes (carrefours, élargissements),

\*• amenée des réseaux (eau, éventuellement avec pompage, électricité, téléphone, éventuellement gaz),

- évacuation des eaux pluviales et eaux usées (à ce titre, éventuellement construction d'une station d'épuration ou participation à sa construction).

#### b) - Aménagement de la plate-forme aéronautique

Les travaux comprennent :

- terrassements,

- drainage et assainissement ; évacuation des eaux pluviales (y compris séparation des hydrocarbures sur les aires de trafic),

- chaussée,

- balisage diurne et nocturne et travaux annexes (éclairage, signalisation,  $etc.$ ..)

La plate-forme comprend les aires suivantes :

- pistes et voies de circulation pour avions,

- les aires de stationnement pour avions (aires de trafic et aires de garage).

• ••/•••

- les plates-formes pour l'installation des équipements radioélectriques (que ces installations soient ou non sur l'emprise principale de l'aérodrome)

- les routes de services intérieures à l'emprise (éventuellement route périphérique, routes d'accès aux différentes installations techniques, etc...).

c) - Les installations

Sur les aéroports moyens, elles se classent de la façon suivante

- 1 installations\_commerciales
	- . aérogare de passagers,
	- . aérogare de fret,
	- . hangars abri pour avions,
	- . bâtiments d'assistance aéroportuaire (commissariat, services d'escales des compagnies, abris et entretien du matériel d'assistance).

### 2 - installations techniques

- . bloc technique,
- . bâtiments des moyens généraux (équipements SSIS, centrale électrique, centrale thermique et frigorifique) et éventuellement magasins et ateliers correspondants,
- . abris pour lancement des ballons météorologiques,
- . bâtiment des Bases Aériennes (bureaux, ateliers, et magasins),
- . bâtiments administratifs et techniques pour les services de l'Aviation Civile dont la compétence dépasse l'aérodrome (direction régionale de l'A. C., direction régionale de M.T 0, district aéronautique, etc...).

Sur les plus grands aéroports, tous ces bâtiments peuvent être séparés. Par exemple, les centrales électriques, thermiques et calorifiques sont trois bâtiments séparés. Les services SSIS sont répartis entre plusieurs bâtiments.

Sur les petits aéroports au contraire, ils sont regroupés pour réduire les investissements et les frais de fonctionnement : par exemple, l'aérogare de passagers, l'aérogare de fret, l'assistance aéroportuaire et le bloc technique, sont regroupés dans un bâtiment unique combiné appelé "bloc accueil".

#### 3 - installations privatives

D'autres installations ne sont en général pas comptées dans les estimations car elles sont prises en charge par des sociétés privées et non pas par l'Etat ou le concessionnaire.

- dépot de carburants (avec hydrant system éventuellement),

- stations services pour les automobiles,

- installations d'entretien pour les avions commerciaux et les avions d'aviation générale (hangars, matériel.. .) ,

- installation de loueurs de voitures (garage, entretien, opérations commerciales),

- motels ou hôtels.

4 - logements\_de\_fonction

d) - Voirie et réseaux divers :

en :

Ils desservent l'ensemble des installations et des équipements

- adduction d'eau,

- électricité,

- téléphone,

- assainissement (éventuellement séparation des hydrocarbures et station d'épuration),

- gaz éventuellement.

e) - Les équipement de la navigation aérienne et de la météorologie nationale

Les équipements de la navigation aérienne peuvent être classés

- équipements de navigation et de transmission (radiobalise, VOR, émetteur-récepteur),

- équipements d'approche et d'atterrissage liés à la piste (balisage, ILS ou VASIS),

- alimentation électrique et secours des divers équipements (centrale électrique et réseaux),

- équipement du bloc technique (vigie, salle IFR, etc..)

- aire à signaux et ses équipements,

- matériel de secours incendie et de sauvetage, véhicule d'exploitation divers.

Certains équipements de la météorologie ont également une utilisation spécifiquement aéronautique (transmissomètres par exemple) et peuvent intervenir dans les études de développement des aéroports.

#### II - Le coût des principaux équipements aéroportuaires

D'une façon générale, les coûts sont très variables avec les conditions naturelles (géographie, climatologie, hydrologie...) et avec les conditions économiques (ressources naturelles, conditions d'approvisionnement, développement industriel, concurrence entre entreprises...).

. . . . . / . . .

Les services locaux, services de la Navigation Aérienne, services des Bases Aériennes, services météorologiques, sont responsables des estimations du coût des travaux de développement des aéroports ; ils peuvent se faire assister le cas échéant par les services spécialisés régionaux et centraux.

Nous ne donnons ici que des indications sommaires sur les prix unitaires moyens observés en Métropole, applicables aux principaux ouvrages Ces chiffres sont à manier avec prudence ; ils ne sont que des ordres de grandeur et doivent être adaptés pour chaque cas particulier.

a) - L'emprise

Le prix du terrain est très différent suivant qu'il s'agit d'une terre agricole ou d'un terrain à bâtir. Au prix du terrain proprement dit, il faut ajouter les indemnités de déplacements et de relogement. Le prix du terrain seul peut varier entre :

- 2 à 4 F/m2 pour une terre agricole,

- 10 à 20 F/m2 pour des terrains à bâtir courants.

b) - Les aires

Le coût des aires varie principalement avec :

- la qualité de sol,

- le relief,

- le poids de l'avion critique à supporter (lui-même fonction du type d'avion et de l'étape sur laquelle il est utilisé) et du nombre de mouvements

- la quantité d'aires construites.

Le coût de l'unité d'aire revêtue, comprenant terrassements, drainage et balisage diurne, peut être estimé en moyenne à :

- 40 à 50 F/m2 pour la voirie routière,

- 40 à 60 F/m2 pour les aires légères,

- 50 à 90 F/m2 pour les aires courts et moyens courriers,

- 80 à 120 F/m2 pour les aires longs courriers.

c) - Les bâtiments

Les prix sont variables avec :

- dimensions du bâtiment (portées, hauteur, etc...)

- l'importance des équipements intérieurs (notamment les aérogares comportant des équipements électromécaniques et des mobiliers évolués),

 $-$  la qualité de la construction (matériaux et architecture ; les matériaux modernes souvent plus coûteux à l'achat, sont économiques d'entretien),

. . . / . . .

- l'importance des surfaces construites. Par exemple, construire un bâtiment en deux phases au lieu d'une, peut entrainer suivant les cas une majoration du prix unitaire de 6 à 20 %.

Nous proposons les valeurs moyennes suivantes :

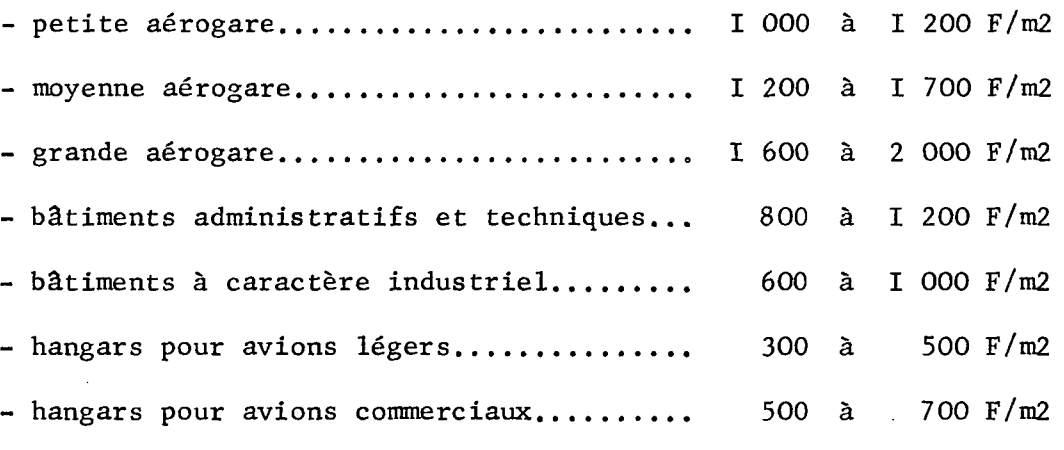

d) - Les réseaux :

Les prix sont trop variables d'un cas à l'autre pour qu'il soit possible de fournir des prix unitaires moyens. D'une façon générale, le coût des réseaux n'est pas négligeable par rapport à l'ensemble des dépenses d'équipement d'un aéroport.

e) - Les équipements de navigation aérienne et de la météorologie :

Les tableaux annexés fournissent pour les équipements les plus courants :

- le coût de fourniture des matériels,

- le coût d'installations de ces matériels,

- les coûts de maintenance et de consommation électrique annuelle

II convient de leur ajouter :

- le coût des réseaux d'alimentation électrique sauf dans le cas du balisage pour lequel le prix d'installation comprend les réseaux,

- le coût du génie civil nécessaire à leur installation (acquisition de terrains, clôtures, terrassements, voiries, etc...).

#### 12 - Remarque importante

L'essentiel dans une estimation est de ne pas négliger certains éléments. Il convient de ne pas oublier les investissements secondaires indirects par un investissement principal, même si les investissements ne sont pas de la même spécialité ; par exemple, l'extension d'une piste entraine le déplacement d'aides radioélectriques et la reprise du balisage.

Il convient, également, dans un calcul de rentabilité, de chiffrer, non seulement tous les investissements, mais également les coûts d'exploita-

 $\ldots/ \ldots$ 

tion supplémentaire qui résultent de ces investissements. L'annexe 3 donne des indications globales sur les dépenses de la concession. Nous avons cité à propos des équipements de la navigation aérienne, les coûts de maintenance et de consommation électrique, mais ces coûts ne représentent qu'une partie du coût de fonctionnement du service de la Navigation Aérienne.

Des renseignements complets nécessaires pour des études plus fixes peuvent être obtenus auprès des spécialistes de l'exploitation.

## COUT DES EQUIPEMENTS

(1971) 1ère partie - Aides radioélectriques

TTC

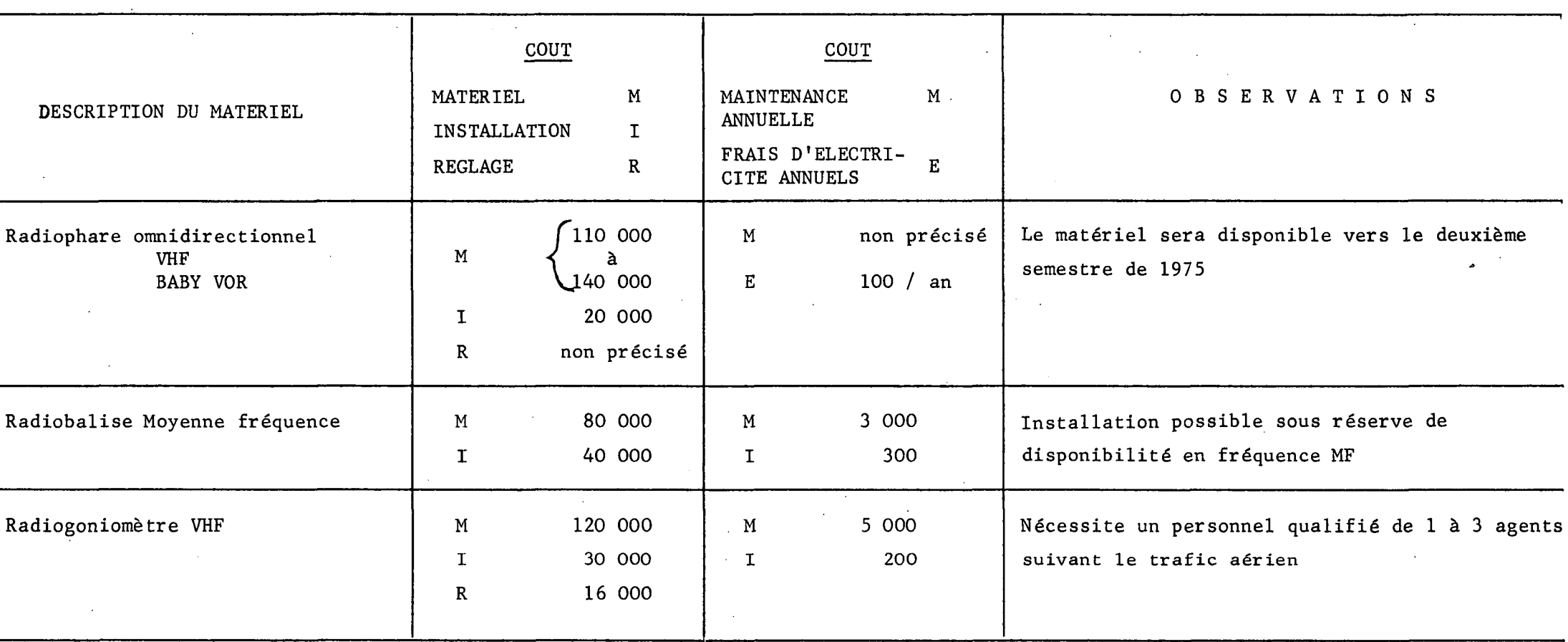

 $\ldots$  . . . . . .

 $\mathbf{L}$  $1 - 07$ 

**I** COUT DES EQUIPEMENTS

#### 1ère partie - Matériel Aides radioélectriques - TTC .(suite)

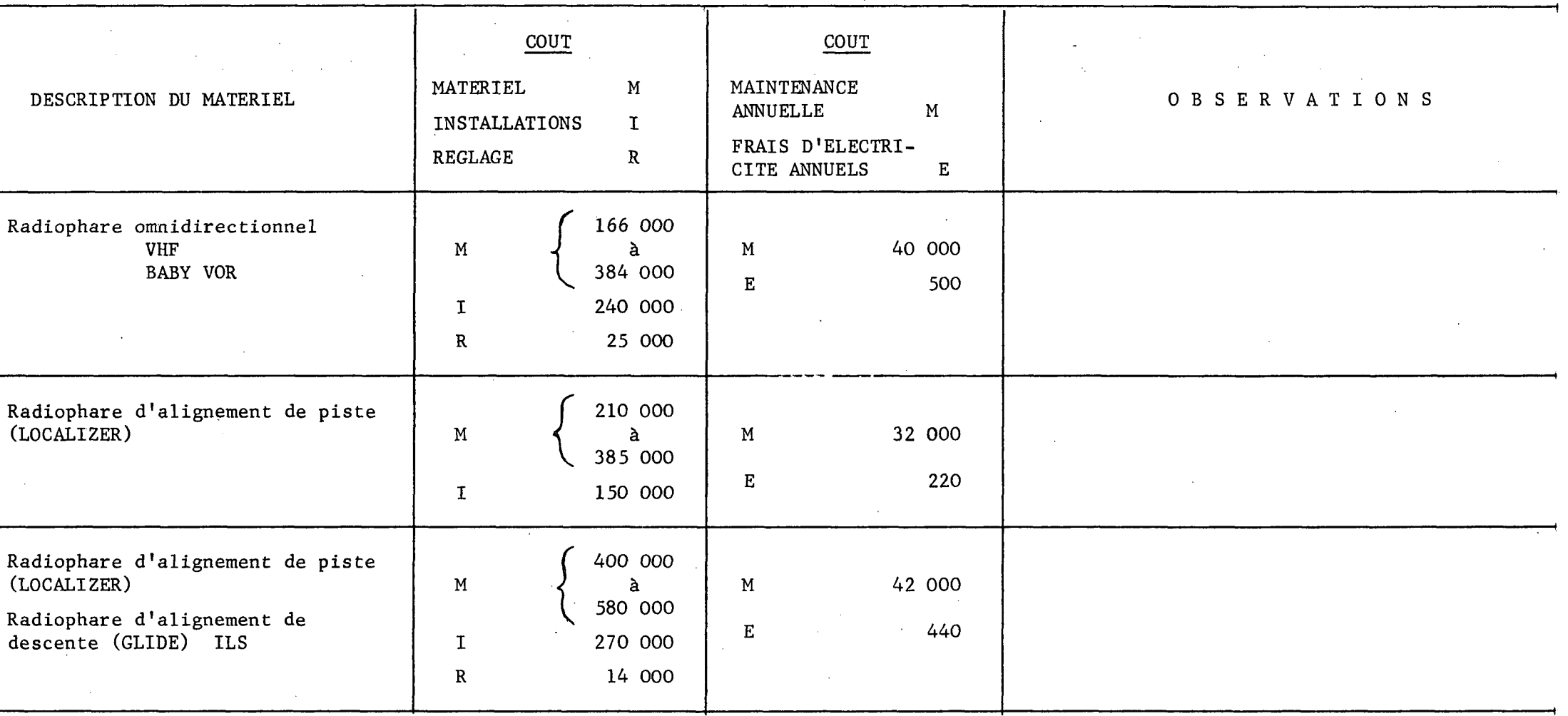

 $\mathbf{1}$ A.I-08

 $\ldots$  . . . . .

 $\overline{1}$ 

1ère partie - Matériel Aides radioélectriques - TTC (suite)

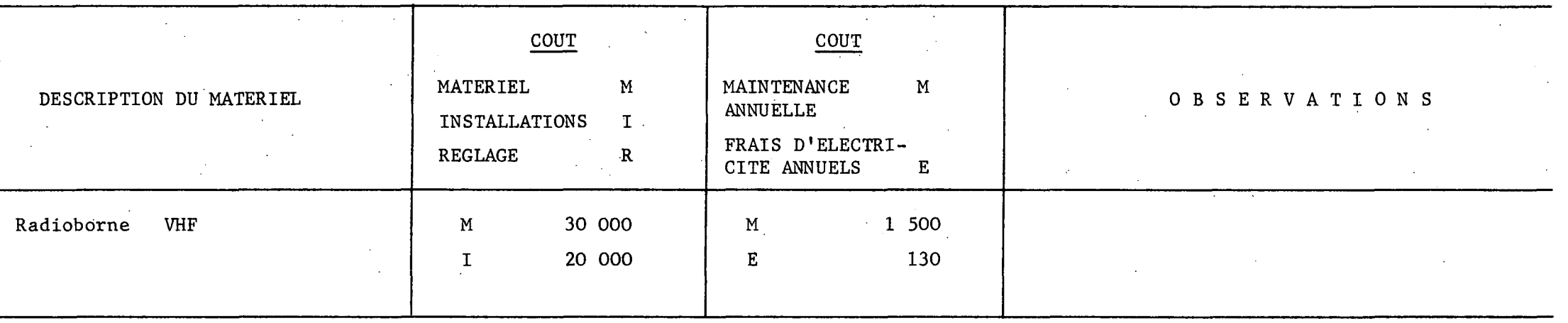

- NOTE : Le coût indiqué de la maintenance annuelle de certains matériels est susceptible d'être moins élevé lors de la mise en service d'une nouvelle génération de matériel.
	- 2°) Prévoir éventuellement le financement pour l'acquisition des terrains si le matériel doit être implanté hors de l'aérodrome.
	- 3°) Les prix d'achat des matériels sont susceptibles de variations de + 15 % en fonction d'une part de la conjoncture économique d'autre part des conditions d'approvisionnement.
	- $4^{\circ}$ ) le signe représente les valeurs maximum et minimum du matériel, suivant les options retenues notamment suivant que les équipements sont doublés ou non doublés ou si l'équipement doit satisfaire à certaines caractéristiques dues à l'environnement du site.

A.I-09

Le coût de l'installation est donné à titre indicatif et représente des valeurs moyennes.

5°) - Les frais d'électricité sont établis pour un fonctionnement permanent (0,15 F le. KWh).

## COUT DES EQUIPEMENTS

i

 $A.T-IO$ 

 $\mathbf{L}$ 

**§ \***

2ème partie - Matériel Aides visuelles TTC -  $(25 % TVA + 15 % Trais de gestion) -$ 

 $\mathcal{X}_{\mathcal{X}}$ 

Piste de 1400 mètres largeur 45 mètres

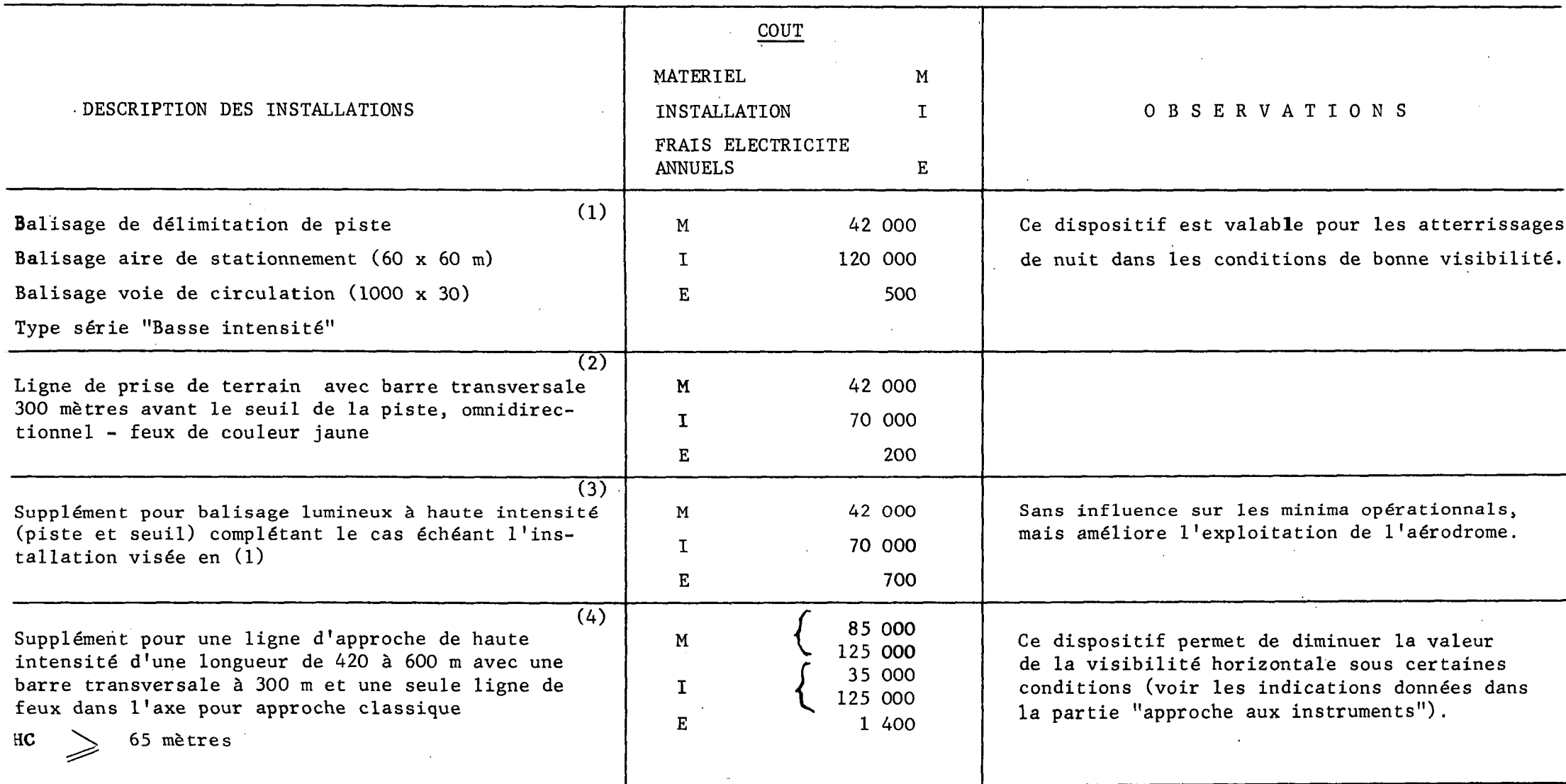

 $\sim$ 

COUT DES EQUIPEMENTS

(suite)

## 2ème partie - Aides visuelles

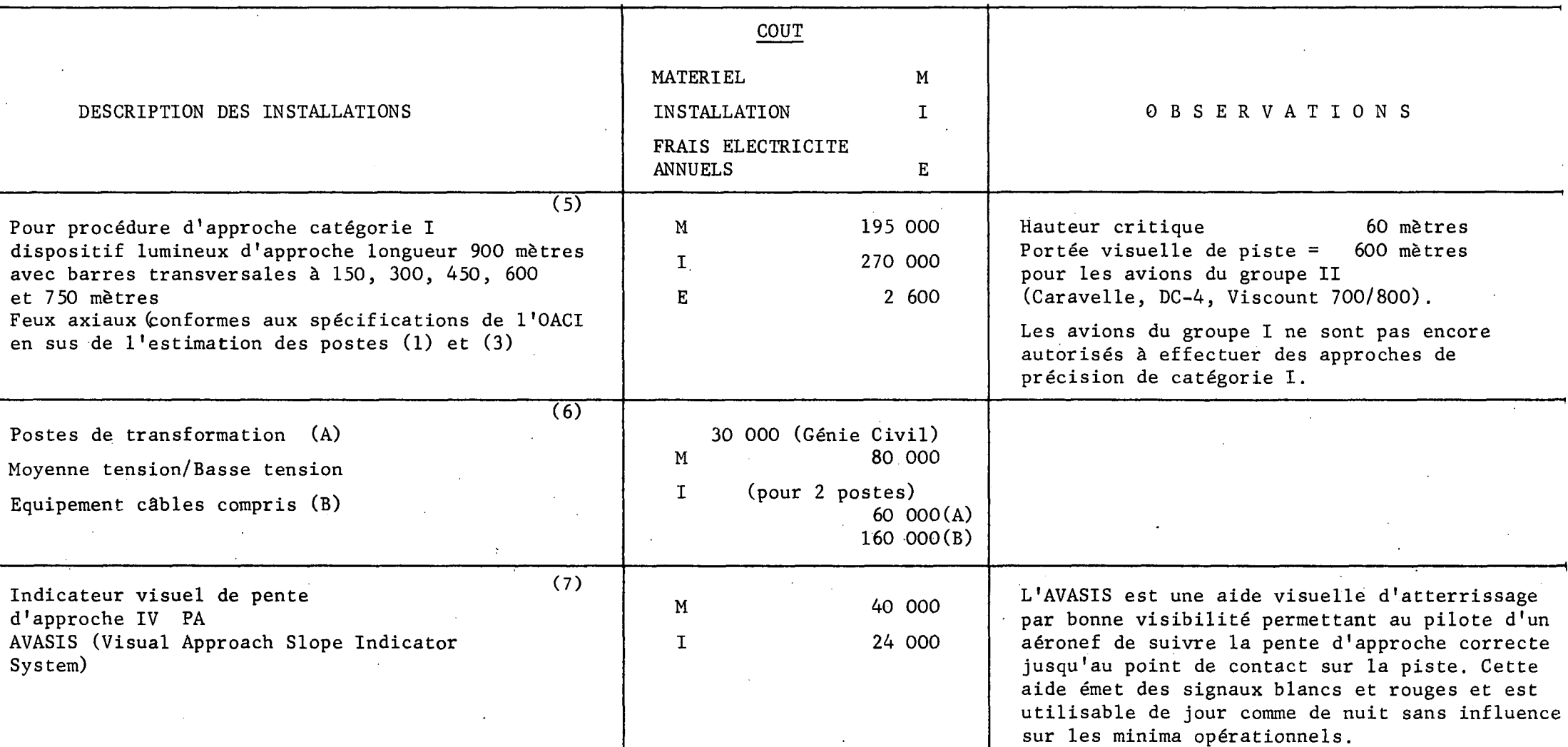

NOTE : 1°) - Dans tous les cas il est nécessaire de prévoir le coût du balisage des obstacles intra et extra muros.

2°) - Les frais d'électricité sont établis pour un fonctionnement de 500 heures/an.

 $\sim$ 

 $\frac{1}{1}$ I

 $\mathbf{L}$ 

1

## EQUIPEMENT TECHNIQUE D'AERODROME

3ème partie - Autres équipements (TTC - 25 % TVA + 15 % frais de gestion)

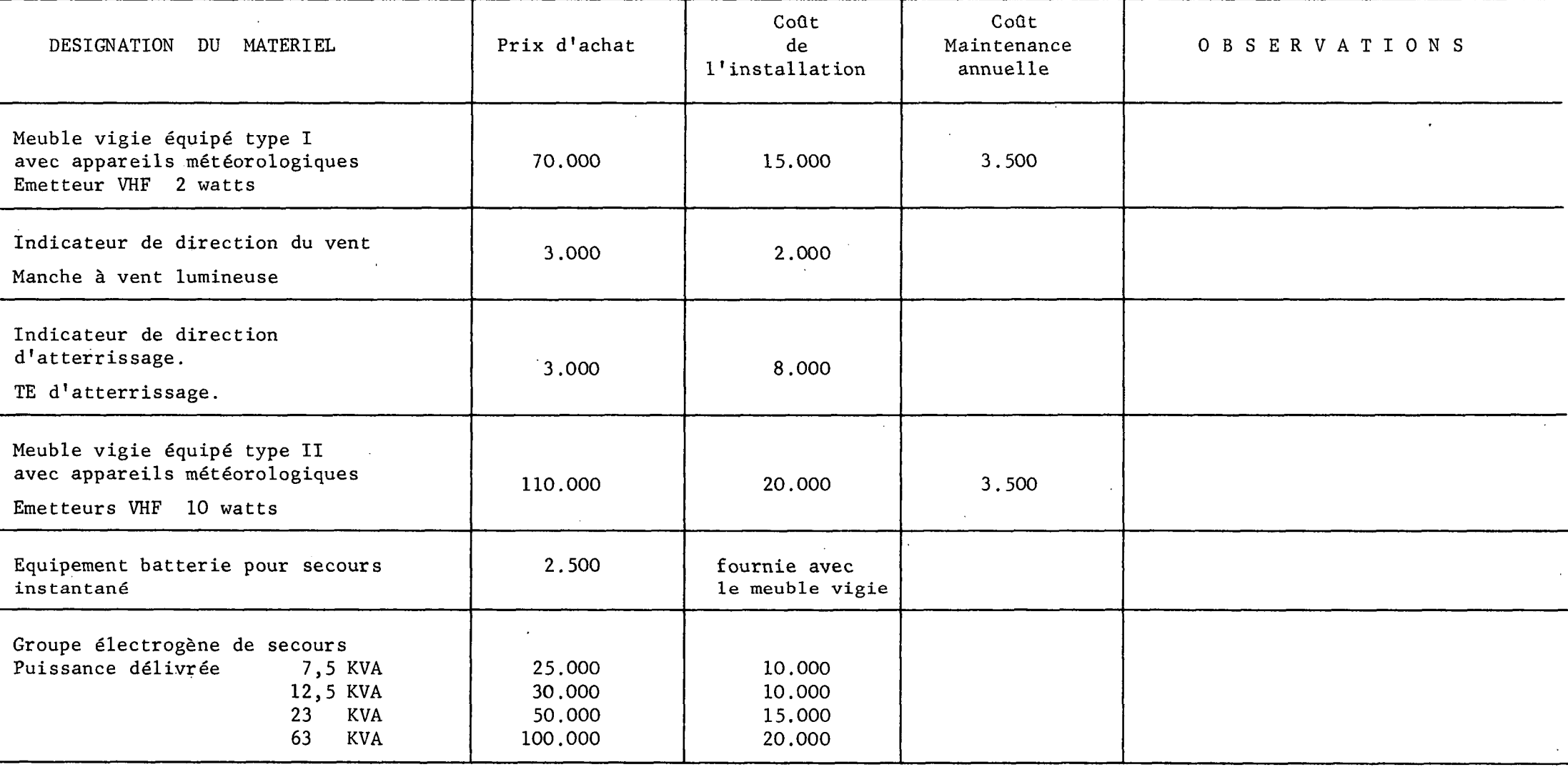

M I M $\mathbf{1}$ 

#### B - CAPACITE DES INSTALLATIONS

-0O0-

La notion de capacité est complexe et fait intervenir de nombreux éléments dont on ne connait pas très bien encore l'importance relative. Pour plus de précision, il est recommandé de s'adresser au service compétent.

#### B.I - CAPACITE D'UNE AIRE DE MANOEUVRE.

#### 10 - But de l'étude.

La présente annexe a pour propos de résoudre deux types de problèmes :

1) comparer deux séquences d'investissements en matière de voies de circulation, sur un aéroport déterminé.

2) comparer entre elles les capacités de plusieurs aéroports et, compte tenu de leur trafic respectif, mettre en évidence un ordre d'urgence dans l'attribution des crédits d'infrastructure destinés aux voies de circulation sur ces aéroports.

Ces deux types de problèmes nécessitent une appréciation de la capacité globale d'une aire de manoeuvre, pour un niveau de service jugé admissible, et ceci en fonction du réseau de taxiways.

Un certain nombre d'études ont déjà été faites sur cette question, et sont entreprises actuellement sur le problème général des délais d'attente.

Le but de la présente étude est de compléter une lacune concernant les aéroports petits et moyens qui ne disposent pas d'un réseau complet d'aire de manoeuvre sur chaque piste. On caractérise ainsi la capacité d'une piste par un nombre (correspondant à un délai d'attente moyen de 4 minutes au décollage) sur lequel on fonde les études d'investissements à réaliser sur un aéroport.

Cette annexe ne prétend pas donner de ces capacités des valeurs absolues valables dans tous les cas -ne serait-ce que parce que la capacité dépend de bien d'autres facteurs que de l'aire de manoeuvre- mais permet d'apprécier sur un aéroport déterminé, ou sur des aéroports comparables les valeurs relatives de deux opérations quant à l'amélioration de capacité qui en résulte, et donc d'avoir une idée de la meilleure stratégie à adopter, sur un aéroport déterminé ou sur un ensemble d'aéroports pour obtenir le meilleur rapport coût/efficacité global. (Le calcul du coût actualisé, pour l'investisseur, d'une séquence d'investissement, fait apparaître en effet que les capacités n'interviennent en première approximation que par leur rapport).

11 - Hypothèses et limites de l'étude.

1) Seuil de saturation pris en compte : 4 minutes d'attente moyenne au décollage.

2) Les atterrissages ont priorité systématique sur les décollages. Les arrivées et les départs sont supposés être purement aléatoires (Loi de Poisson). Cette hypothèse, évidemment très approximative, a été retenue compte tenu de l'ignorance des procédures réelles utilisées sur chaque aéroport.

. . . / . . .

L'appréciation des capacités IFR, nécessite une connaissance des moyens de radioguidage dans chaque cas particulier, ceux-ci devenant des facteurs prépondérants par rapport à la disposition de l'aire de manoeuvre. De plus les populations d'avions fréquentant l'aéroport sont très différentes ; ce n'est donc pas l'objet de la présente annexe.

4) Dans un but de simplification, deux séries d'abaques seulement ont été traitées concernant respectivement des longueurs de piste de 1 200 à 1 800 m et de 1 800 à 2 400 m ; ce qui couvre la presque totalité des pistes d'aéroports de catégories B et C auxquelles est destinée l'étude. Il est certain que cette simplification comporte des approximations dont on aurait pu s'affranchir par un nombre plus grand d'abaques, notamment en ce qui concerne les extrémités des intervalles choisis (L = 1 800 m fournit des résultats différents suivant la série d'abaques à laquelle on se réfère). Ces imprécisions sont cependant du second ordre.

#### 12 - Méthode d'utilisation des abaques.

120 - Opérations préliminaires.

a) Déterminer les abaques utilisables en fonction de la longueur de la piste L. (Deux séries d'abaques couvrant respectivement les longueurs comprises entre 1 200 et 1 800 m, 1 800 m et 2 400 m) Les pistes de longueurs supérieures doivent être traitées comme des cas particuliers (voir S. T. B. A.) .

b) Déterminer la population d'aéronefs à laquelle s'applique l'étude de capacité, et les pourcentages d'appareils appartenant aux trois catégories.

Les aéronefs ont été répartis en trois catégories, compte tenu de leurs performances d'atterrissage et de décollage. Le découpage des catégories est le suivant :

Catégorie I : quadriréacteurs, triréacteurs et biréacteurs non munis de "reverse" (Caravelle)

Catégorie II : biréacteurs et triréacteurs munis de "reverse" ou biréacteurs d'affaires, turbopropulseurs utilisés par l'aviation de ligne.

Catégori e III : aéronefs d'aviation générale autres que les biréacteurs.

c) Pour chaque piste et chaque QFU étudié, déterminer les abscisses à partir du seuil XI et X2 des bretelles utilisées respectivement à l'atterrissage et au décollage.  $X2 \leq X1$ 

. . . / . . .

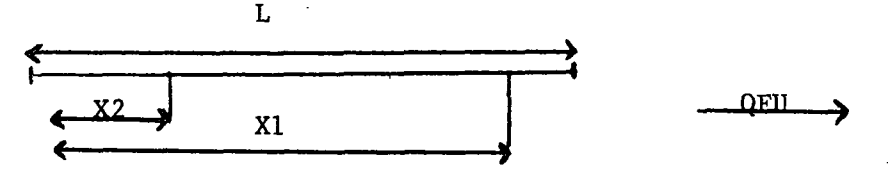

- L est la longueur de piste

- X2 est la plus faible valeur des abscisses des bretelles au QFU considéré (nulle ou positive)

- XI est la valeur de l'abscisse de la bretelle de sortie au QFU considéré compte non tenu de la bretelle d'extrémité si elle existe.

121 - Méthode à suivre.

a) Introduire  $\frac{X1}{L}$  et  $\frac{X2}{L}$  dans les abaques correspondantes ; en et T<sub>2</sub> déduire Tl et T2

C3. b) Introduire Tl et T2 dans les abaques correspondantes. Cl - C2

On en déduit trois valeurs de N, chacune applicable dans l'un des cas suivants :

> - Cl -2/3 d'att. - 1/3 décollage  $-$  C<sub>2</sub>  $-1/2$ <sup> $+$ </sup>  $- 1/2$  $- C3 -1/3$  $\pmb{\mathcal{H}}$  $-2/3$

(Les cas Cl et C3 correspondant aux répartitions extrêmes rencontrées de façon habituelle à l'heure de pointe sur un aéroport). L'abaque C4 fournit la capacité minimale obtenue dans la condition de déséquilibre du trafic la plus pénalisante.

122 - Remarques

a) Dans le cas où il n'existe qu'une seule bretelle, utilisée à la fois pour les atterrissages et les décollages on peut encore utiliser les abaques (XI = X2 = X) sous réserve d'augmenter le paramètre Tl à y introduire, suivant le tableau annexé ci-après, d'une valeur  $\triangle$  Tl correspondant à la mise à double sens de la bretelle unique. La valeur de T2 étant donnée par la même abaque que dans le cas de 2 bretelles.

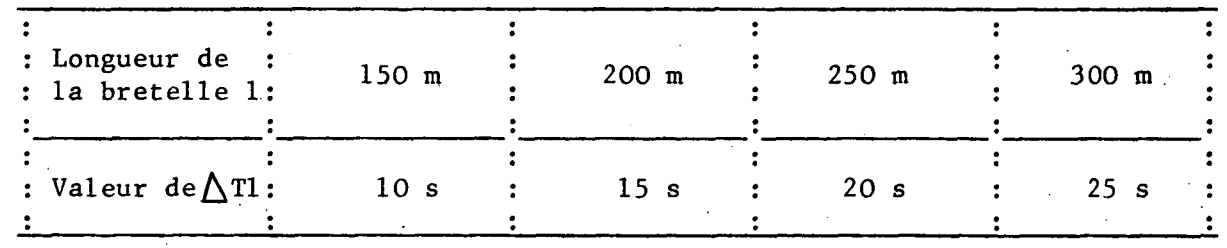

 $\ldots$  /  $\ldots$ 

• • • / • • •

b) Les temps T2 d'occupation au décollage, dans le cas où il existe une bretelle d'extrémité au QFU correspondant (X2 = 0) ne sont pas donnés sur le graphique correspondant, pour des raisons pratiques, mais dans le tableau ci-après.

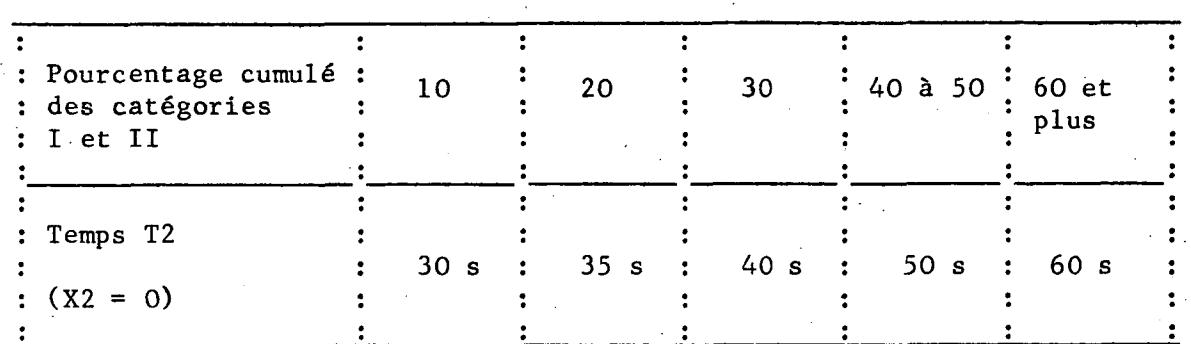

123 - Exemples numériques.

- Longueur de piste L = 2 000 m

- Population envisagée : catégorie I 20 7. catégorie II 40 % catégorie III 40 %

1° - Exemple

Bretelle à 1 400 m du seuil correspondant au QFU 00 et taxiway parallèle complet.

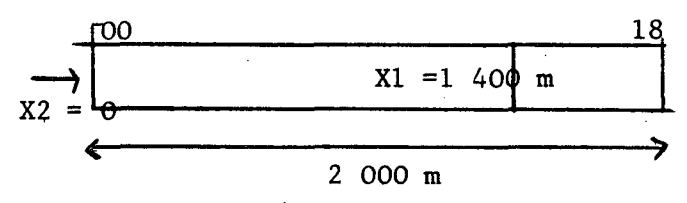

 $Résultats : 1)$  au QFU 36 T2 = 60 sec.  $X2 = 0$  $X1 = 1,400$  m Tl = 1 m 16 sec.

Soit  $N = 38$  capacité minimum atteinte, lorsque les deux tiers des mouvements sont des atterrissages.

> 2) au QFU 18  $X2 = 0$  $X1 = 600$  m  $T2 = 60$  sec.  $T1 = 1$  mn 50 sec.

Soit  $N = 27$  capacité minimum atteinte, lorsque les deux tiers des mouvements sont des atterrissages.

2° - Exemple.

Une bretelle à 1 200 m et une bretelle de 1 800 m du seuil correspondant au QFU 00, sans taxiway parallèle.

> $18$ i  $18$ i  $18$ i  $18$ i  $18$ i  $18$ i  $18$ i  $18$ i  $18$ i  $18$ i  $18$ i  $18$ i  $18$ i  $18$ i  $18$ i  $18$ i  $18$ i  $18$ i  $18$ i  $18$ i  $18$ i  $18$ i  $18$ i  $18$ i  $18$ i  $18$ i  $18$ i  $18$ i  $18$ i  $18$ i  $18$ i  $18$ i  $18$ i  $18$ i  $18$ i  $18$ i  $18$ i  $X2 = 1200$  m  $X1 =$  $1,500 \text{ m}$ 2 000 m

 $R$ ésultats : 1) au QFU 36  $T2 = 2$  mn 45 sec.  $X1 = 1$  500 m<br> $X2 = 1$  200 m  $T1 = 1$  mn 45 sec.

Soit N = 18 capacité minimum atteinte, lorsque les deux tiers des mouvements sont des décollages.

> 2) au QFU  $18$  T2 = 1 mn 45 sec.  $X1 = 800$  m<br> $X2 = 500$  m  $T1 = 2$  mn 20 sec.

Soit N = 19 capacité minimum atteinte lorsque les deux tiers des mouvements sont des atterrissages.

#### 124 - Application de l'étude.

Les abaques de capacité permettent de résoudre certains problèmes concrets sans faire appel au bilan actualisé, dans le cas d'une contrainte budgétaire (dépense limitée à un maximum fixé). On peut en donner les exemples suivants :

1) Dans un projet d'aéroport, déterminer pour un budget donné, la position des bretelles d'entrée et de sortie de piste qui procure la plus forte capacité VFR.

Cette contrainte peut se traduire par le fait que la longueur de taxiway parallèle à construire est déterminée (contrainte budgétaire).

> Application :  $= L (L = 1$ ongueur de la piste) 2

L'utilisation des abaques montre alors que la localisation optimale des bretelles se situe au quart et aux trois quarts de la piste (X2 =  $\underline{L}$  $X1 = \frac{3 L}{4}$ 

Si les avions légers prédominent, cette position est valable quel que soit le rapport d'utilisation des QFU.

On peut seulement avoir intérêt à décaler légèrement cette position vers l'extrémité correspondante au QFU le plus utilisé, dans le cas d'une piste fréquentée uniquement par de gros avions.

. . . / . . .

2) Sur un aéroport existant, muni d'une seule bretelle, déterminer pour un budget donné, l'emplacement d'une seconde bretelle qui procure la capacité la plus forte.

Cette contrainte peut également se traduire par le fait que la longueur de taxiway parallèle à construire est déterminée. On a alors le choix entre les abscisses  $X \leqslant X + 1$  et  $X' \geqslant X - 1$  pour la seconde bretelle.

Application : 
$$
X = L
$$
  $1 = L$   $4$ 

On a alors le choix entre : On a alors le choix entre :

1) Une seconde bretelle à une extrêmité de piste. 1) Une seconde bretelle à une extrémité de piste.

2) Une seconde bretelle au milieu de la piste.

L'utilisation des abaques montre que la seconde solution est toujours préférable, sauf si la piste est utilisée uniquement par de gros avions et où l'extrémité choisie correspond à un QFU utilisé dans la presque totalité des cas.

#### Remarques :

Cette annexe ne prétend pas donner à ces capacités des valeurs absolues valables dans tous les cas - ne serait-ce que parce que la capacité dépend de bien d'autres facteurs que de l'aire de manoeuvre mais permet d'apprécier sur un aéroport déterminé, ou sur des aéroports comparables les valeurs relatives de deux opérations quant à l'amélioration de capacité qui en résulte, et donc d'avoir une idée de la meilleure stratégie à adopter, sur un aéroport déterminé ou sur un ensemble d'aéroports.

Elle est directement applicable si l'on veut se limiter au calcul du meilleur rapport coût/efficacité global.

-oOo-

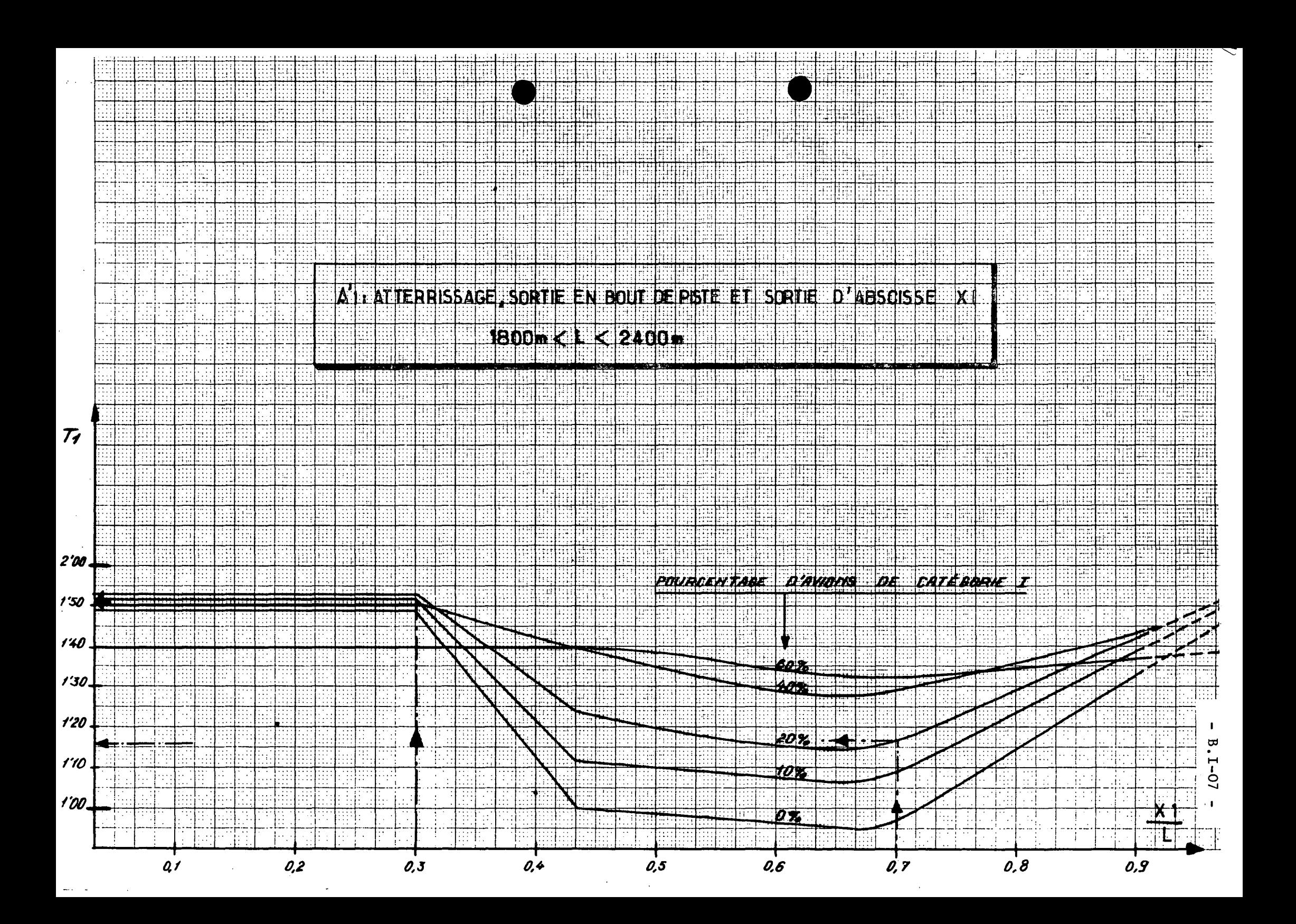

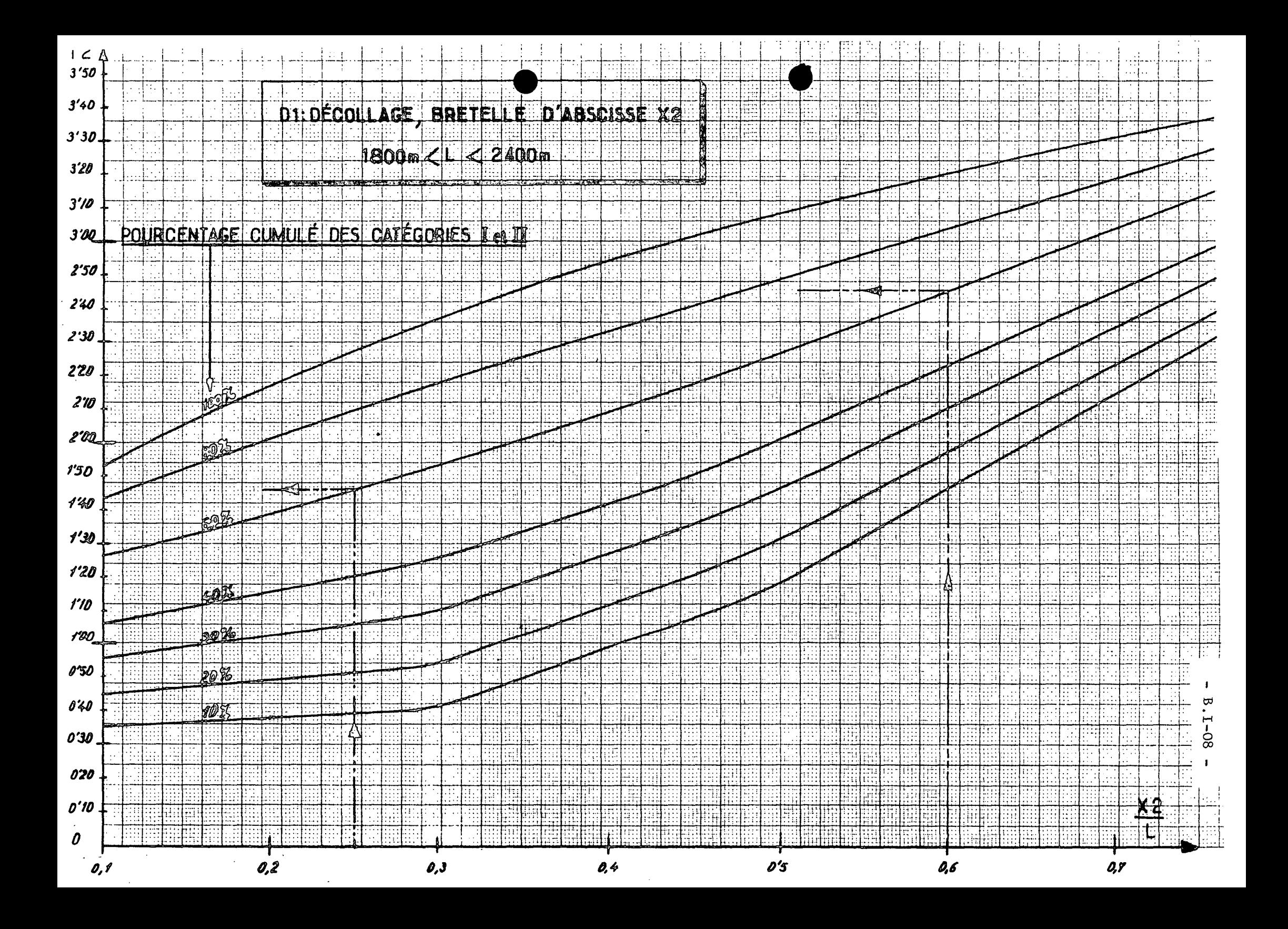

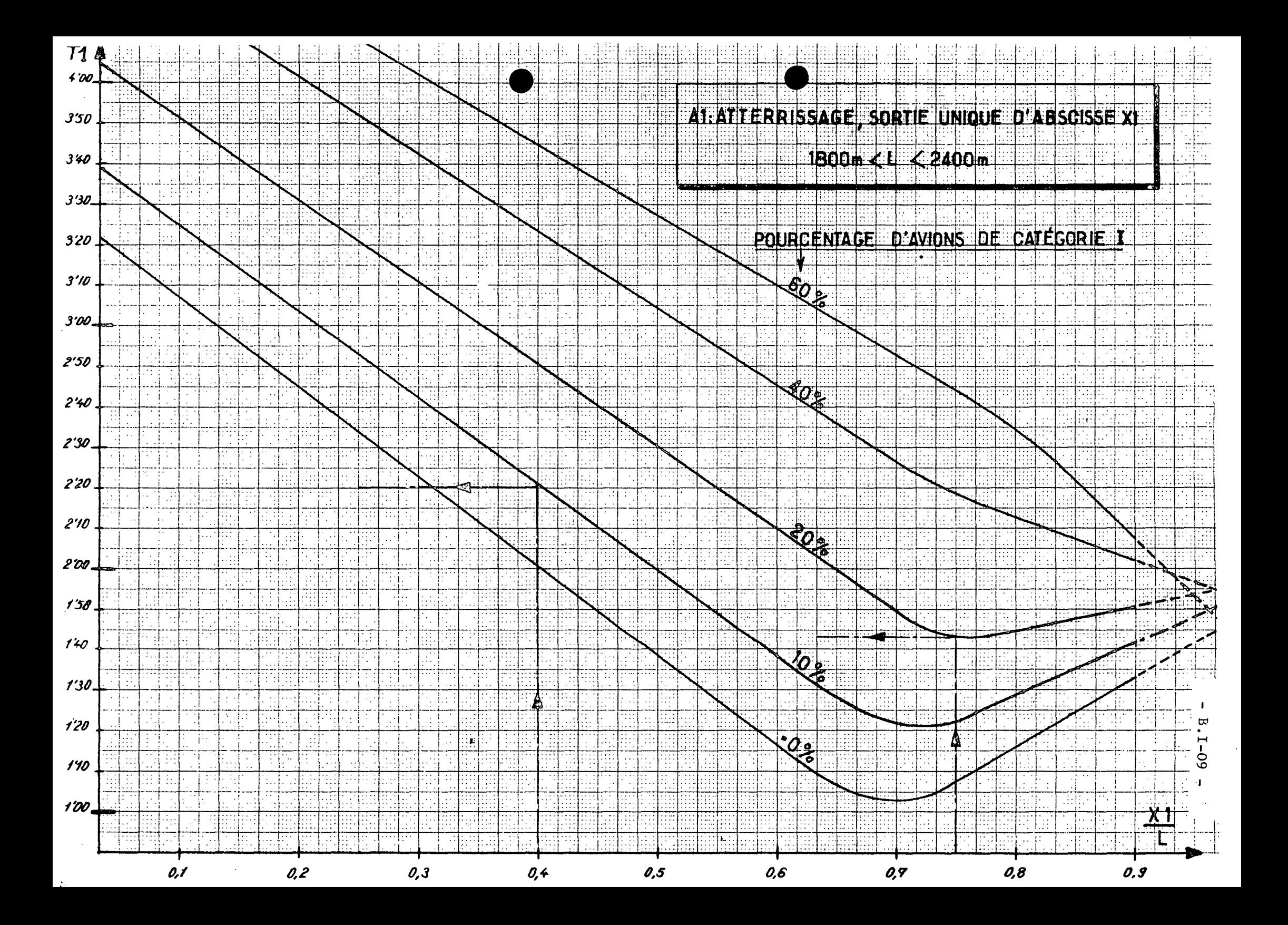

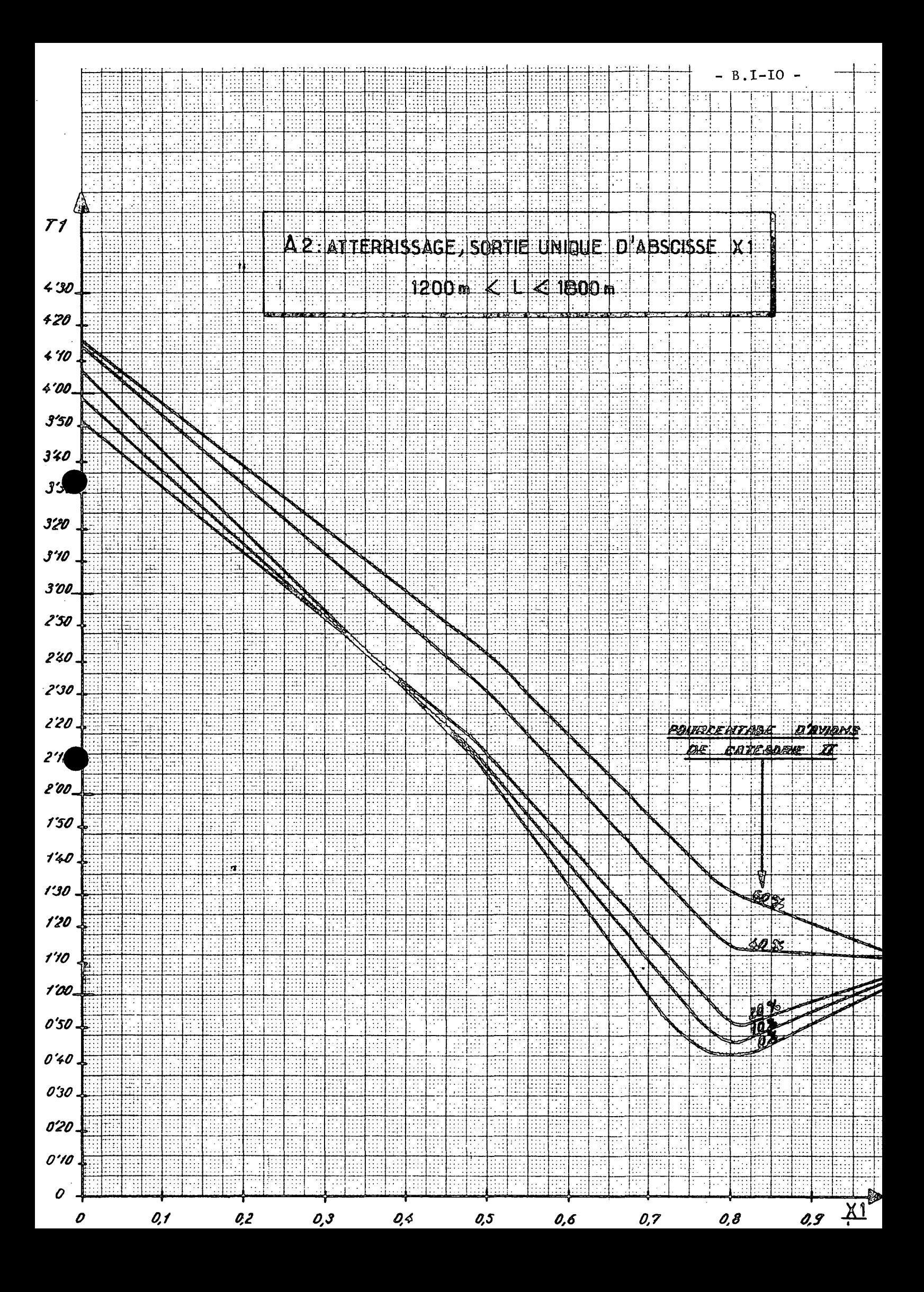

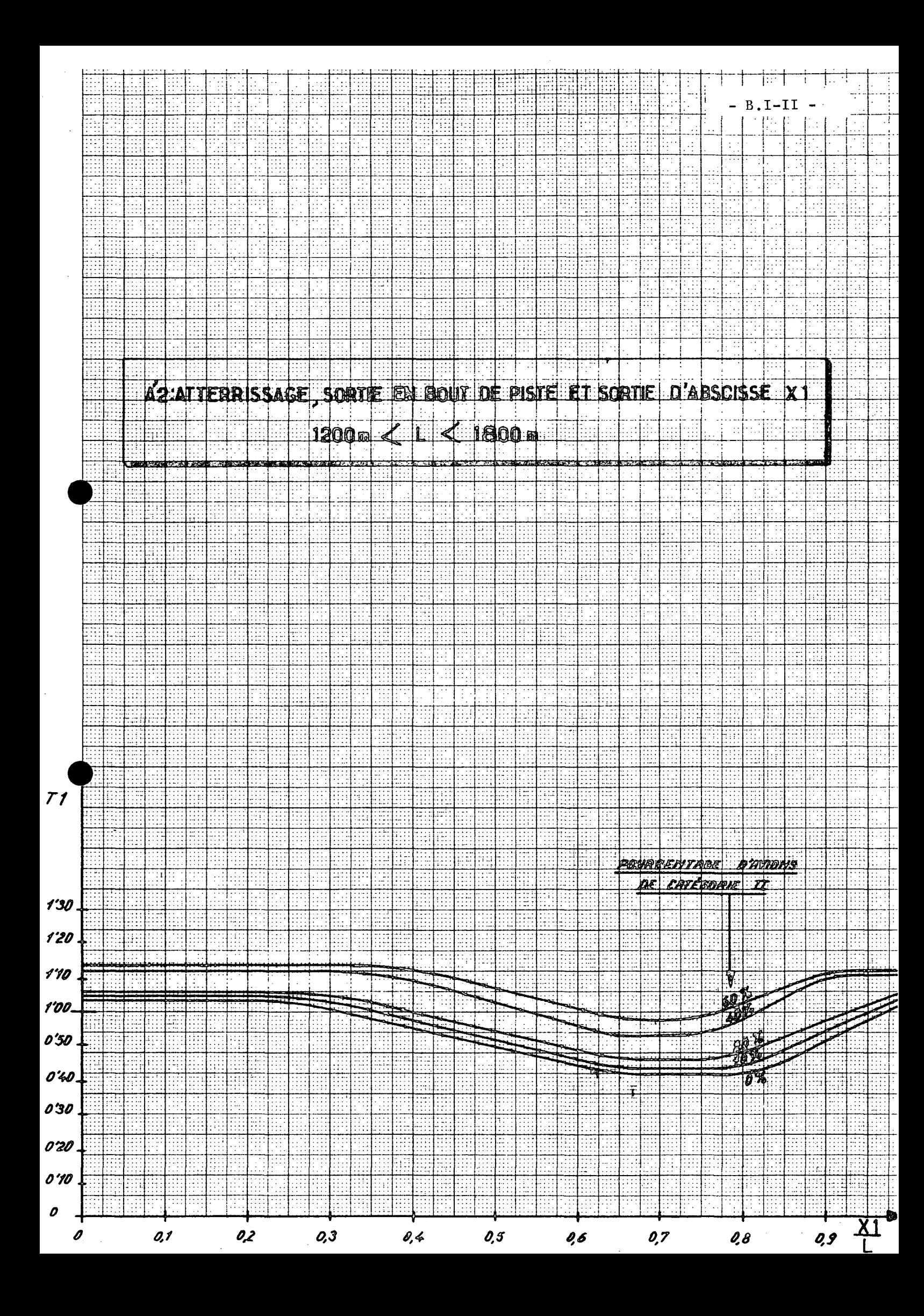

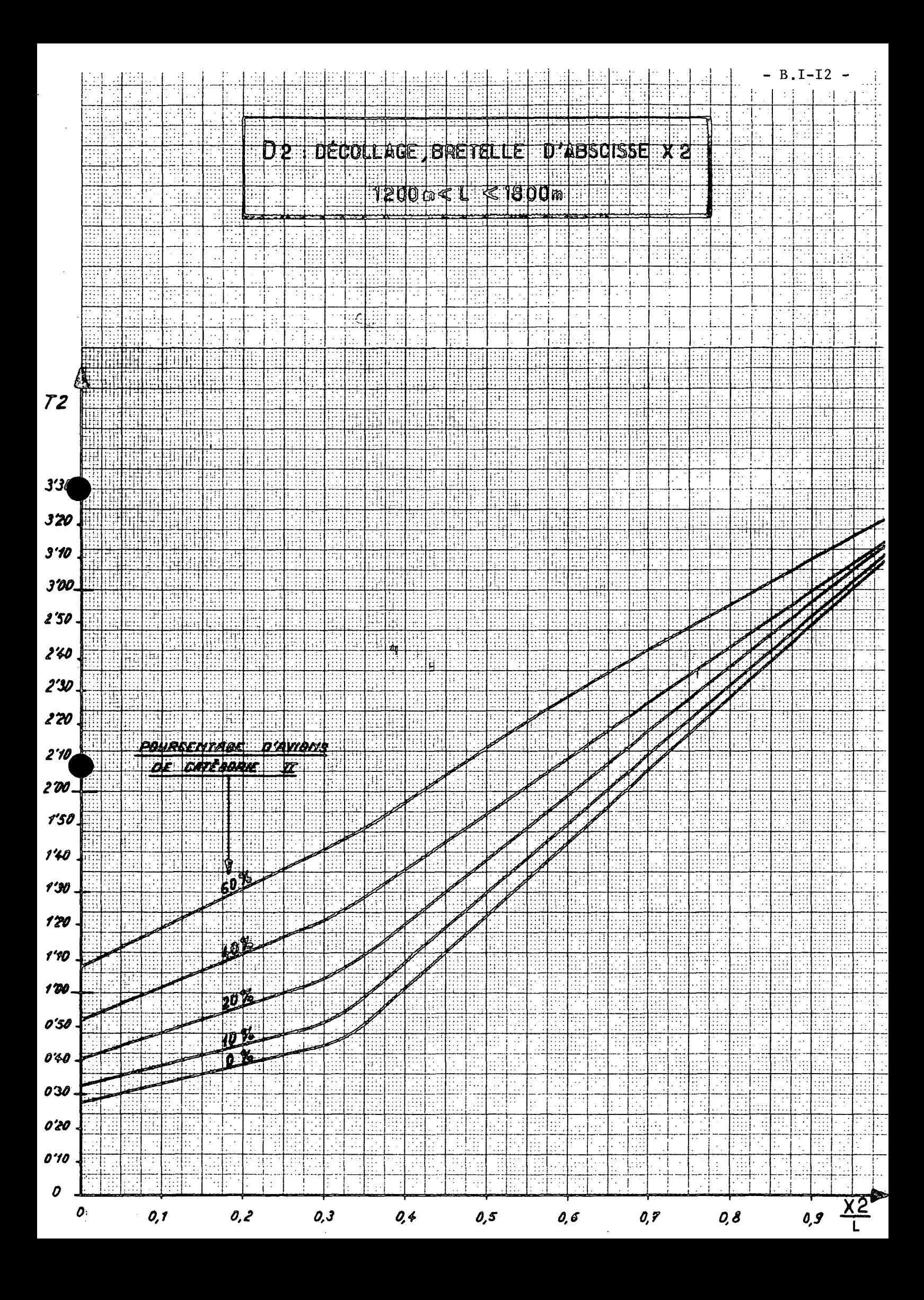

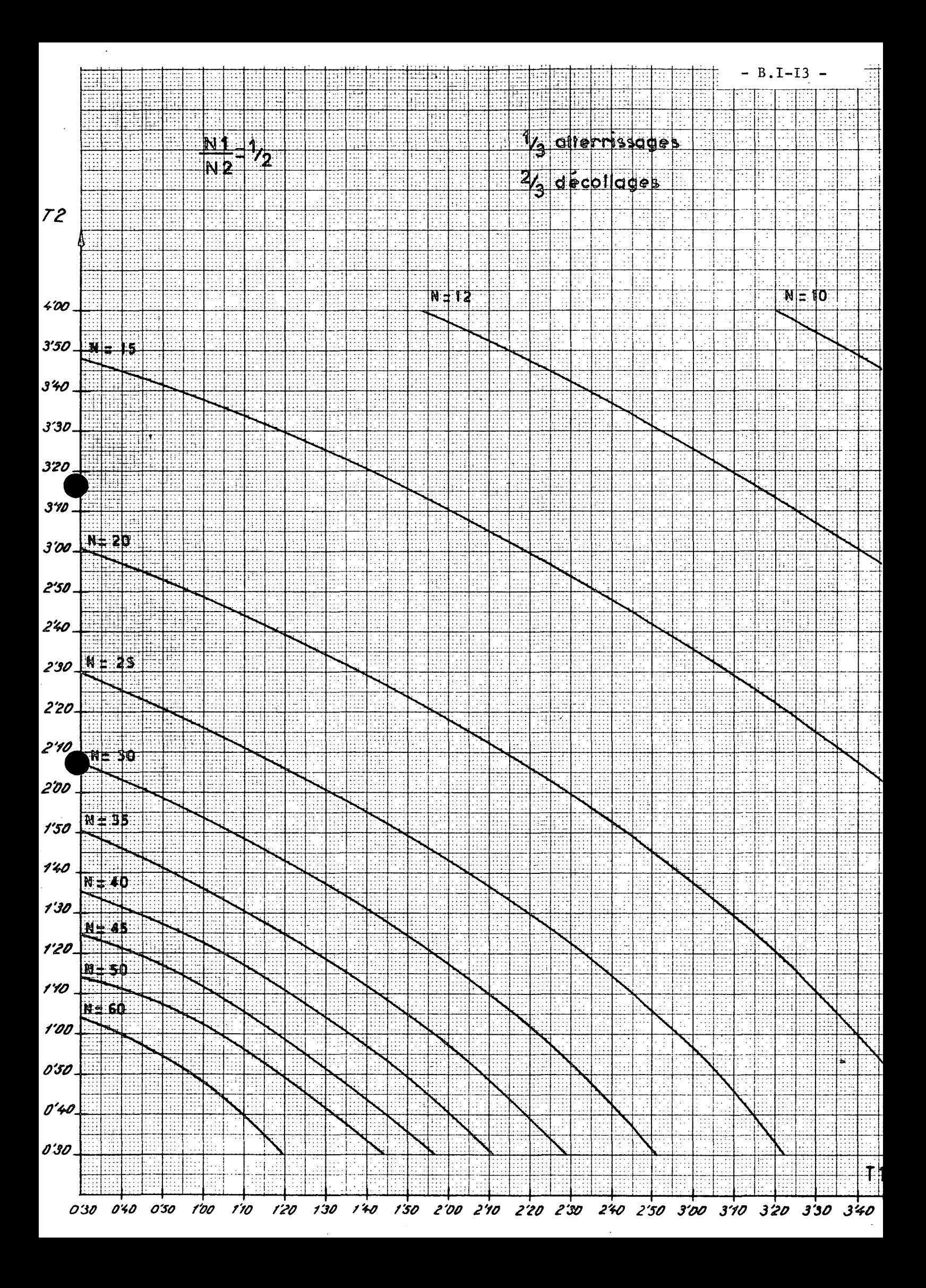

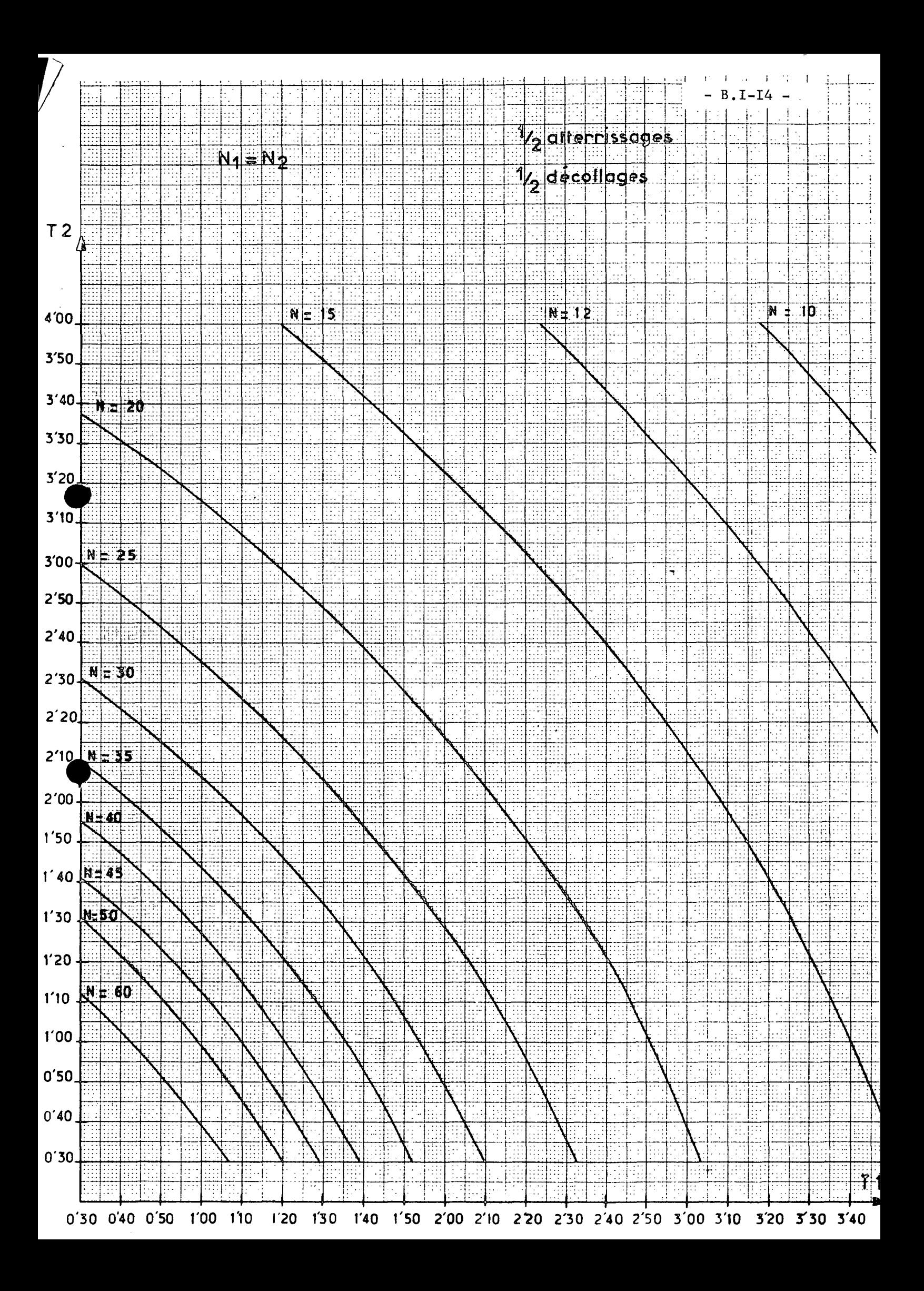

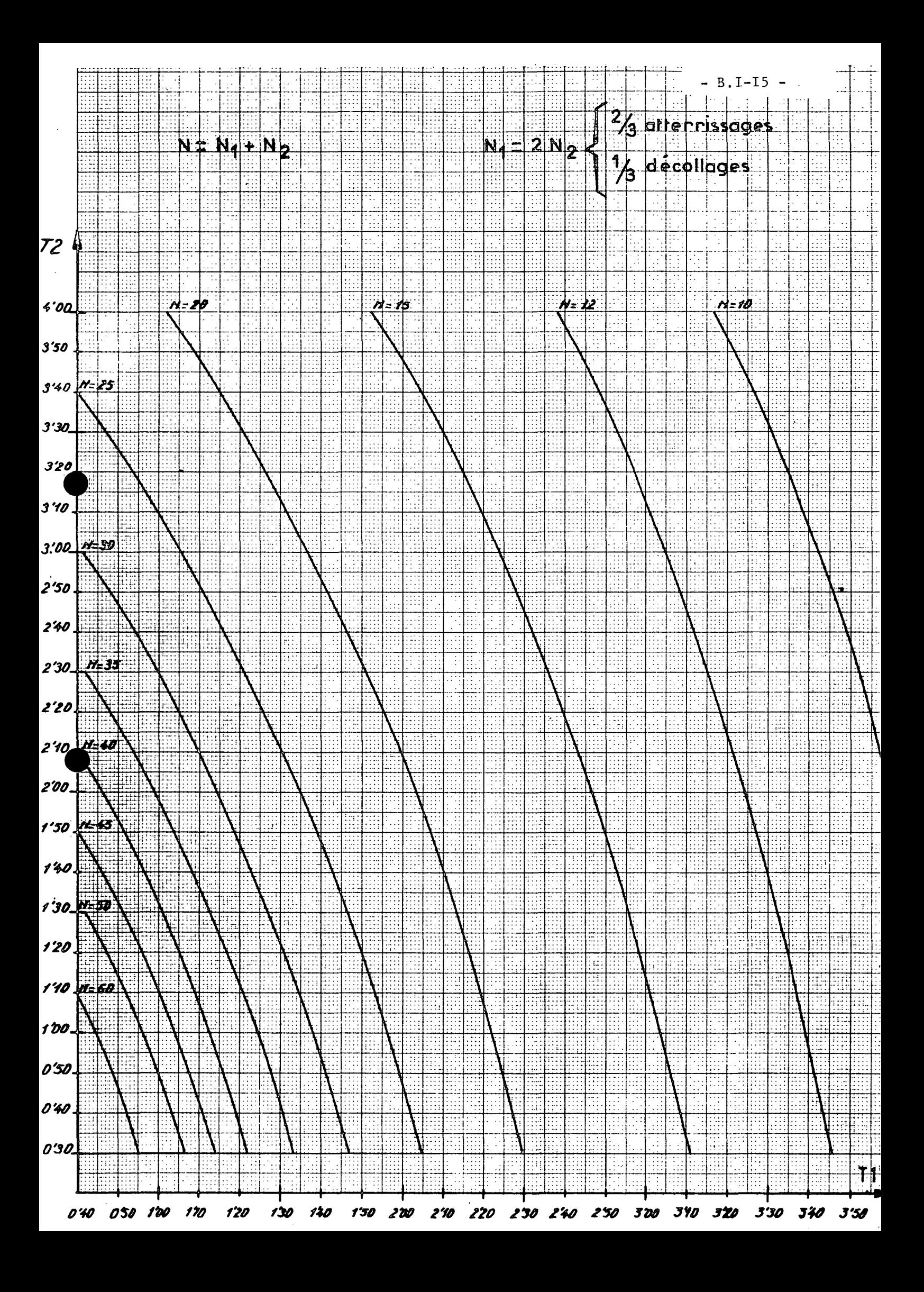

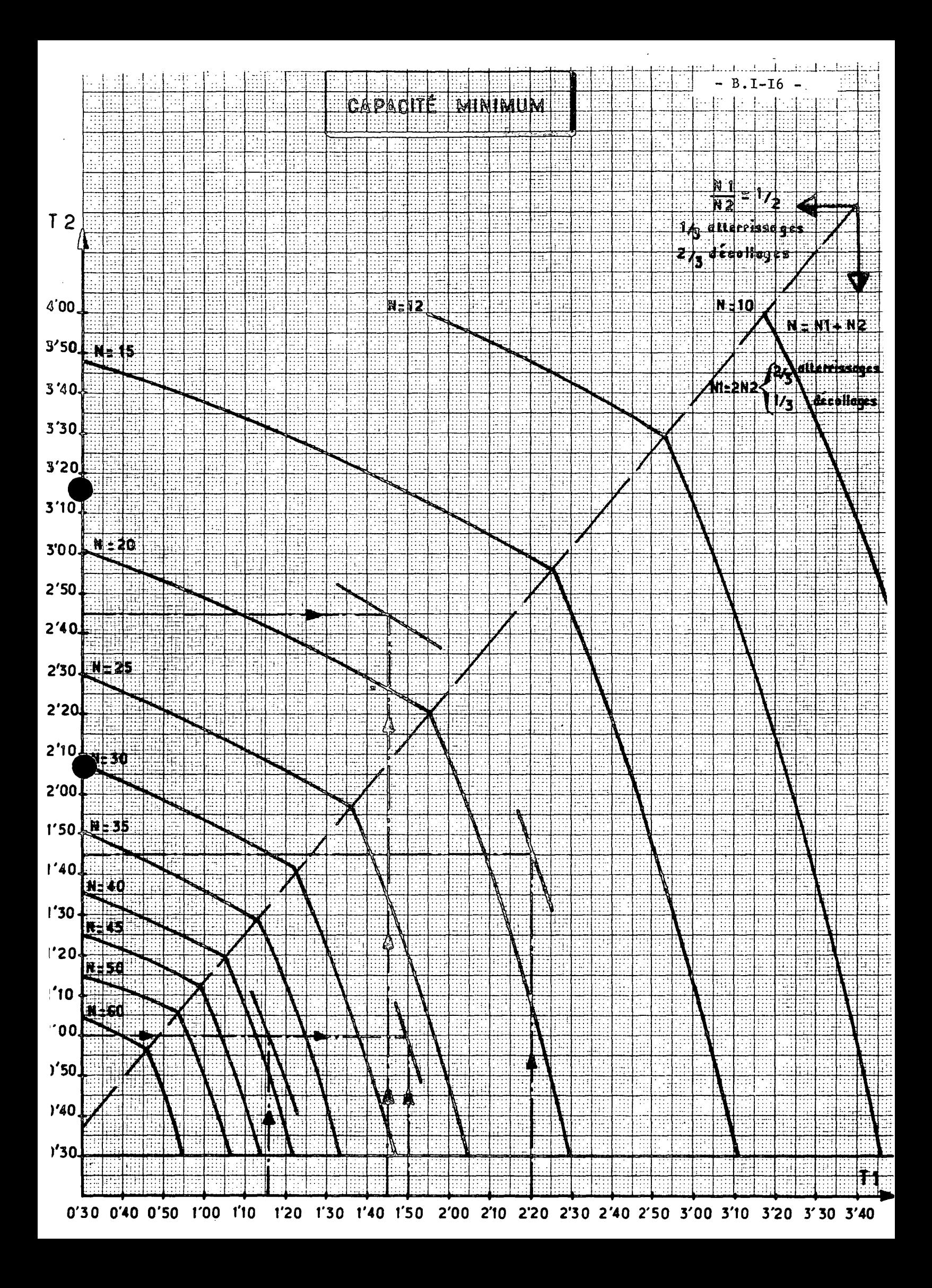

## B.2 - LA CAPACITE DES INSTALLATIONS TERMINALES AEROGARE DE PASSAGERS - AEROGARE DE FRET.

#### 20 - L'aérogare de passagers.

La capacité de l'aérogare se mesure par le flux en passagers par heure qu'elle est capable de traiter dans des conditions d'efficacité et de confort normales. Connaissant les caractéristiques de l'aéroport et le niveau de défaillance admis (en général 40 heures par an), on peut passer de la capacité horaire à la capacité annuelle correspondante.

200 - Capacité horaire :

II y a saturation si les encombrements ou les durées d'opérations dépassent certaines valeurs limites : par exemple :

- encombrement dans les halls publics 1 personne par m2
- encombrement des salles d'embarquement l passager debout par  $m2 - 50$  % des passagers assis
- encombrement dans les zones d'attente 3 passagers par m2, si passagers sans bagages de soute, 2 passagers par m2, si passagers avec bagages de soute
- attente à l'enregistrement : 10 minutes
- attente avant livraison bagages : 10 minutes
- durée livraison bagages : 15 minutes

La saturation peut se produire dans certaines parties de l'aérogare alors que d'autres sont surabondantes. Le projet bien conçu est celui dont les éléments présentent une capacité homogène.

Le tableau annexe 1 présente pour quelques aérogares les surfaces et trafics horaires de saturation correspondants.

> Le ratio \_\_\_\_\_ Surface \_\_\_\_\_\_\_\_ qui caractérise le rendement de passagers à l'heure

l'aérogare, connaît des variations sensibles (entre 10 m2/passager et 30 m2 pax. pour les aérogares françaises, entre 20 m2 et 50 m2 pour les grandes aérogares).

On note :

- que le rendement constaté des installations anciennes en service est supérieur à celui estimé des réalisations récentes ou projetées. Ceci s'explique par une amélioration de la qualité de service dans ces dernières, et sans doute également par une sous-estimation de leur capacité.

- que le rendement des projets américains est supérieur au rendement des projets européens. Le souci de l'économie est plus poussé aux Etats-Unis, alors que la construction d'une grande aérogare en Europe est encore souvent une opération de prestige.

Le rendement horaire des surfaces publiques décroît avec l'importance du trafic, en effet, sur les petits aéroports, la concentration des opérations permet d'obtenir une bonne utilisation des surfaces communes, tandis que dans les grandes aérogares, il faut soit ajouter des surfaces de circulation importantes, si l'on adopte un parti concentré, soit répéter certaines surfaces si l'on adopte un parti linéaire.

Par ailleurs, les surfaces annexes prennent de plus en plus d'importance avec le trafic. C'est notamment le cas des surfaces commerciales, car la gamme de services offerts aux passagers est de plus en plus étendue, la rentabilité de chacun de ces services suppose que soit dépassé un certain niveau de trafic.

A partir des valeurs constatées sur les aérogares existantes ou projetées harmonisées en éliminant les cas particuliers et les cas aberrants, et à partir de l'étude d'aérogares types correspondant à des programmes précis, il est possible de retenir un rendement.normal pour une aérogare.

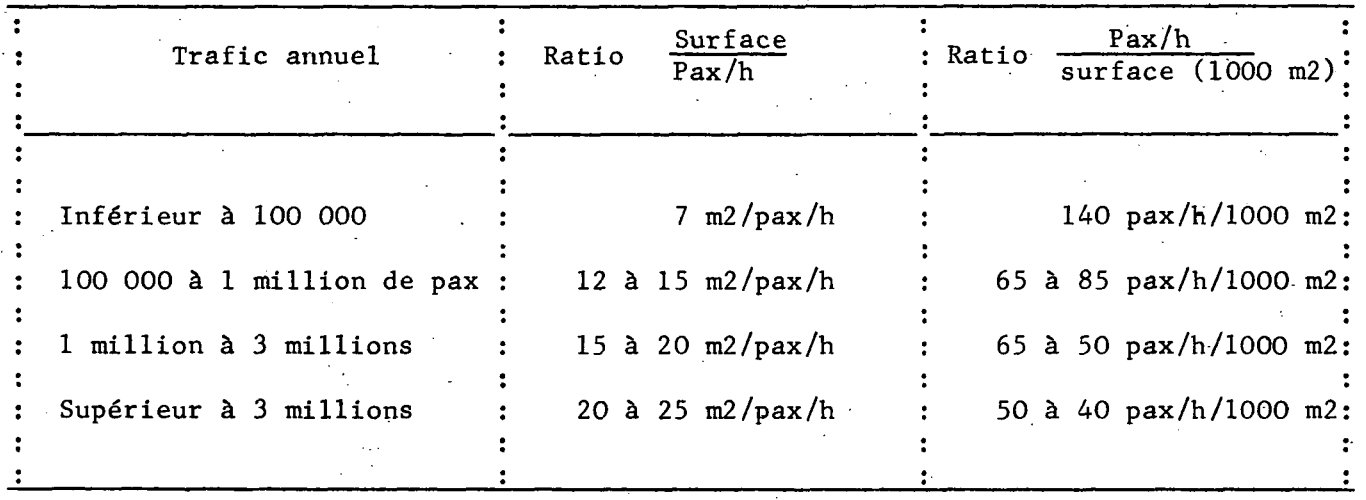

L'étude d'une aérogare suppose une étude détaillée du programme et la recherche du parti le mieux adapté aux caractéristiques de l'aéroport. Les chiffres précédents ne sont que des ordres de grandeurs cités à titre de référence et pour permettre de fixer l'importance des investissements dans des études de programmation. Ils sont inférieurs aux chiffres observés on considère cependant qu'ils sont compatibles avec la qualité de service à condition d'écarter les dispositions trop ambitieuses et prestigieuses. Le premier cas correspond à une aérogare extrêmement simplifiée (le hall public et les salles d'embarquement ne sont pas séparés, il n'y a pas de restaurant...).

Le suivant correspond à des aérogares plus évoluées capables de recevoir du trafic international, mais qui restent du type concentré à un seul niveau.

• ••/»••

m2

• ••/\*••

Le troisième s'applique à un aéroport international important mais sur lequel l'aérogare conserve des dimensions limitées.

Le dernier correspond à une grande aérogare conçue suivant des principes modernes - contact avec les avions, embarquement à niveau et dans laquelle la gamme des services offerts aux passagers est étendue.

#### 201 - Capacité annuelle.

Le tableau annexe 2 présente les valeurs observées sur une gamme •assez étendue de réalisations ou de projets.

A partir des ratios  $\frac{m2}{\sqrt{2}}$  retenus précédemment et des coefficients de pointes habituels, on obtient les ratios pax/an suivants :

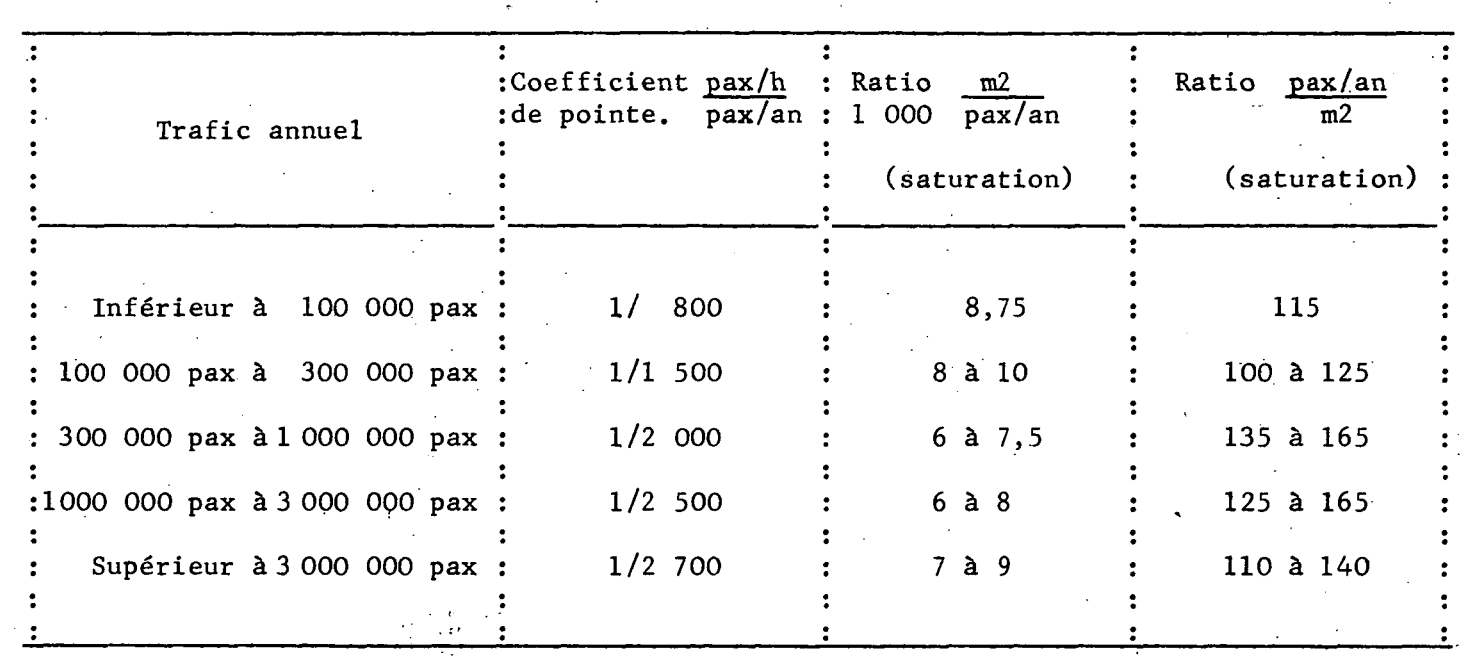

#### 202 - Echelonnement des travaux.

Une aérogare doit être conçue pour traiter le trafic prévu à long terme (15-20 ans), mais pour des raisons d'économies évidentes, il n'est pas possible de construire en une seule fois le bâtiment dans sa forme définitive.

Le choix de l'échelonnement optimum des travaux, c'est-à-dire l'importance à donner aux différentes phases de réalisation peut théoriquement être fait en comparant les bilans actualisés correspondant à différentes solutions d'échelonnement. Mais, il faut également observer que, dans un contexte de limitation de moyens de financement, réaliser des projets très ambitieux sur quelques aéroports oblige à retarder la construction de nouvelles installations sur d'autres aéroports et qu'il en résulte des dépenses frustratoires sur ceux-ci.

En fait, les comparaisons économiques sont délicates car l'appréciation des économies d'échelles que permet une construction par phases de travaux importantes est difficile. Elles varient notamment avec l'architecture du bâtiment, son mode d'exploitation, etc.

Des études sont entreprises sur ce thème ; en attendant leurs conclusions, on pourra admettre que la première phase d'une aérogare doit fonctionner sans modification pendant sept ans. (minimum 5 ans, maximum 10 ans).

Il en résulte que les aérogares présentent au moment de leur mise en service une surcapacité variable avec le taux de la croissance du trafic et la durée de vie retenue.

L'application de ces coefficients de surcapacité aux ratios précédents permet de calculer les ratios valables à la mise en service :

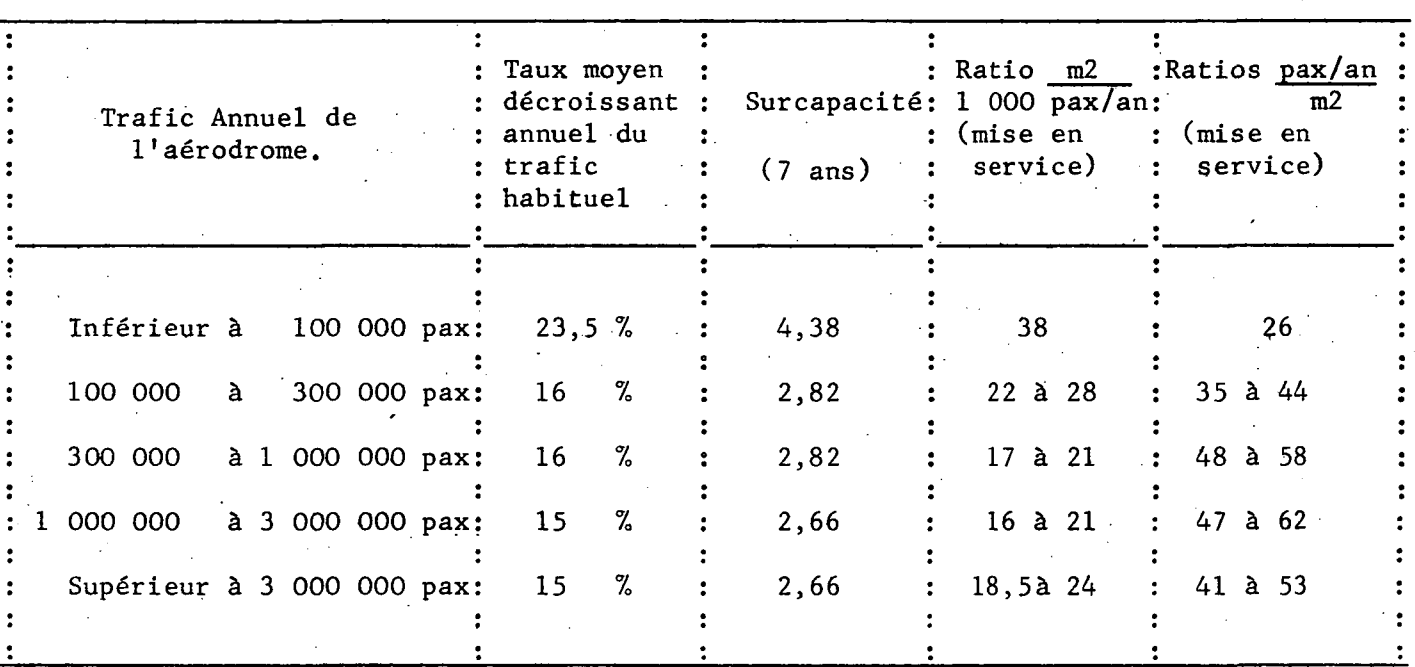

#### 21 - Les gares de fret.

Le rendement des gares de fret ne peut être calculé par un flux horaire car une part très importante de la surface couverte sert pour le stockage des marchandises.

Le rendement dépend :

- des flux horaires qui déterminent les dimensions des zones d'embarquement et de débarquement,

- des flux journaliers,

- des durées de stockage - Celles-ci sont très variables suivant les circonstances : fréquence des vols, habitudes de la clientèle, etc..

- des marchandises transportées : rature, densité, encombrement, dimensions,

- du degré de mécanisation et d'automatisation.

• ••/•• •

#### Le graphique annexe 3 présente les surfaces d'aérogares de certains aéroports européens et américains.

On peut retenir comme rendement annuel les chiffres suivants

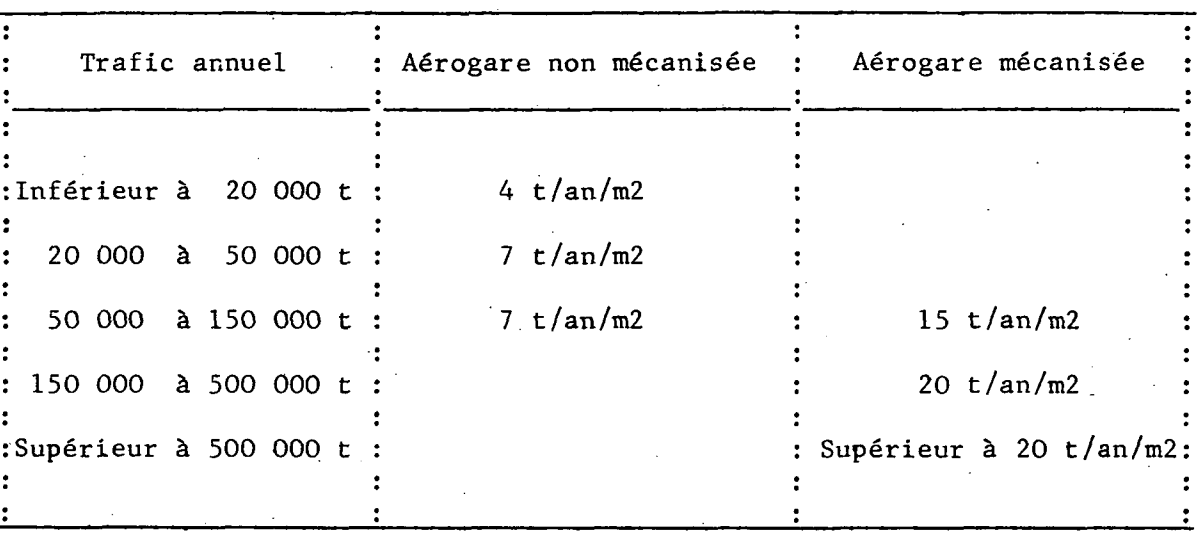

Le rendement d'un poste camion est de 3 à 4 tonnes par heure.

### Note Finale :

Des publications spécialisées traitent en détail de la conception de ces installations notamment la note STBA/ARC n° 71 de décembre 1971. "Etude des installations terminales". Les indications ci-dessus sont très sommaires - remarque valable pour les annexes B.2-03 et B.2-04.

 $- B.2 - 06 -$ 

Annexe<sub>1</sub>

## RENDEMENT HORAIRE DES AEROGARES/

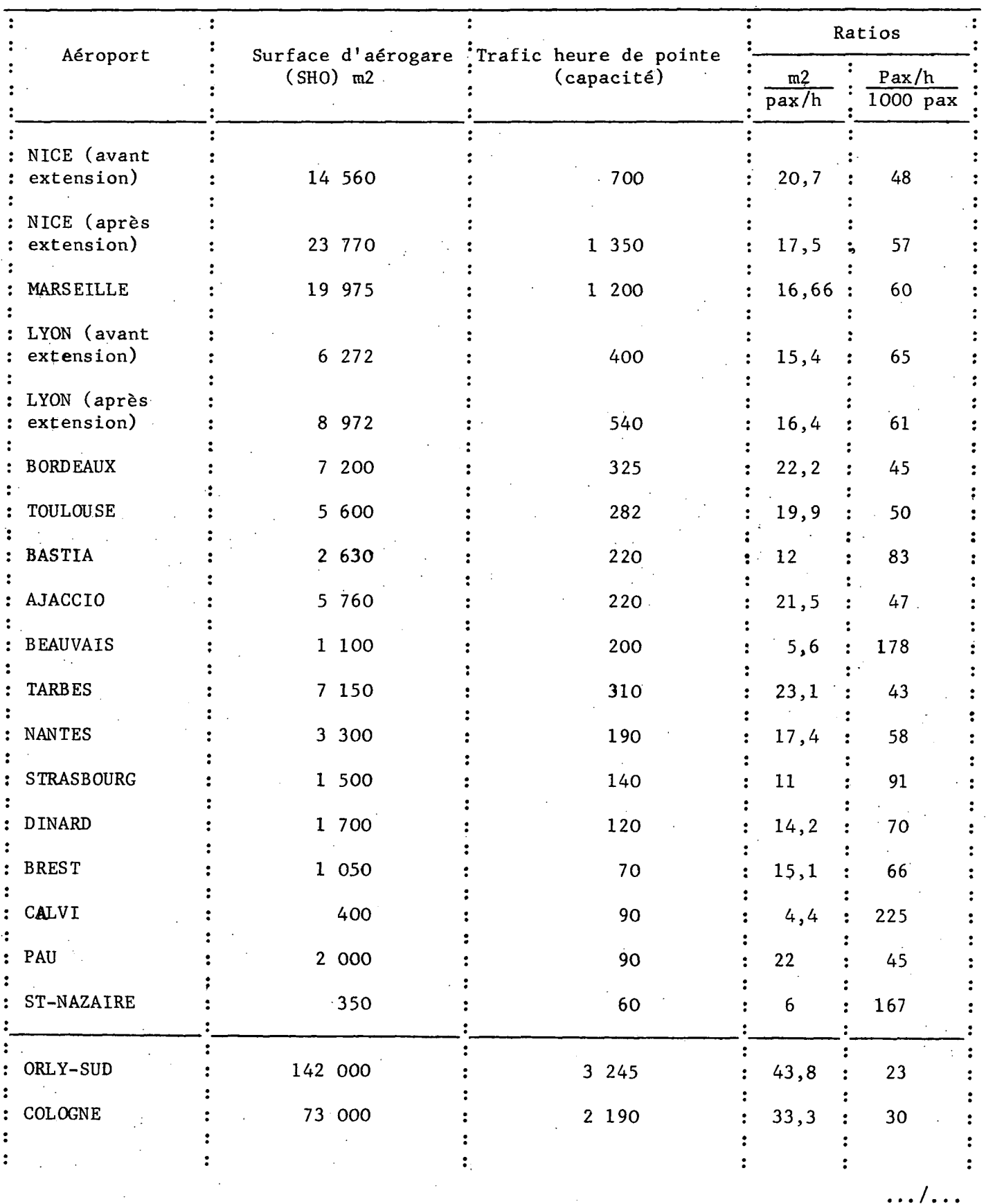

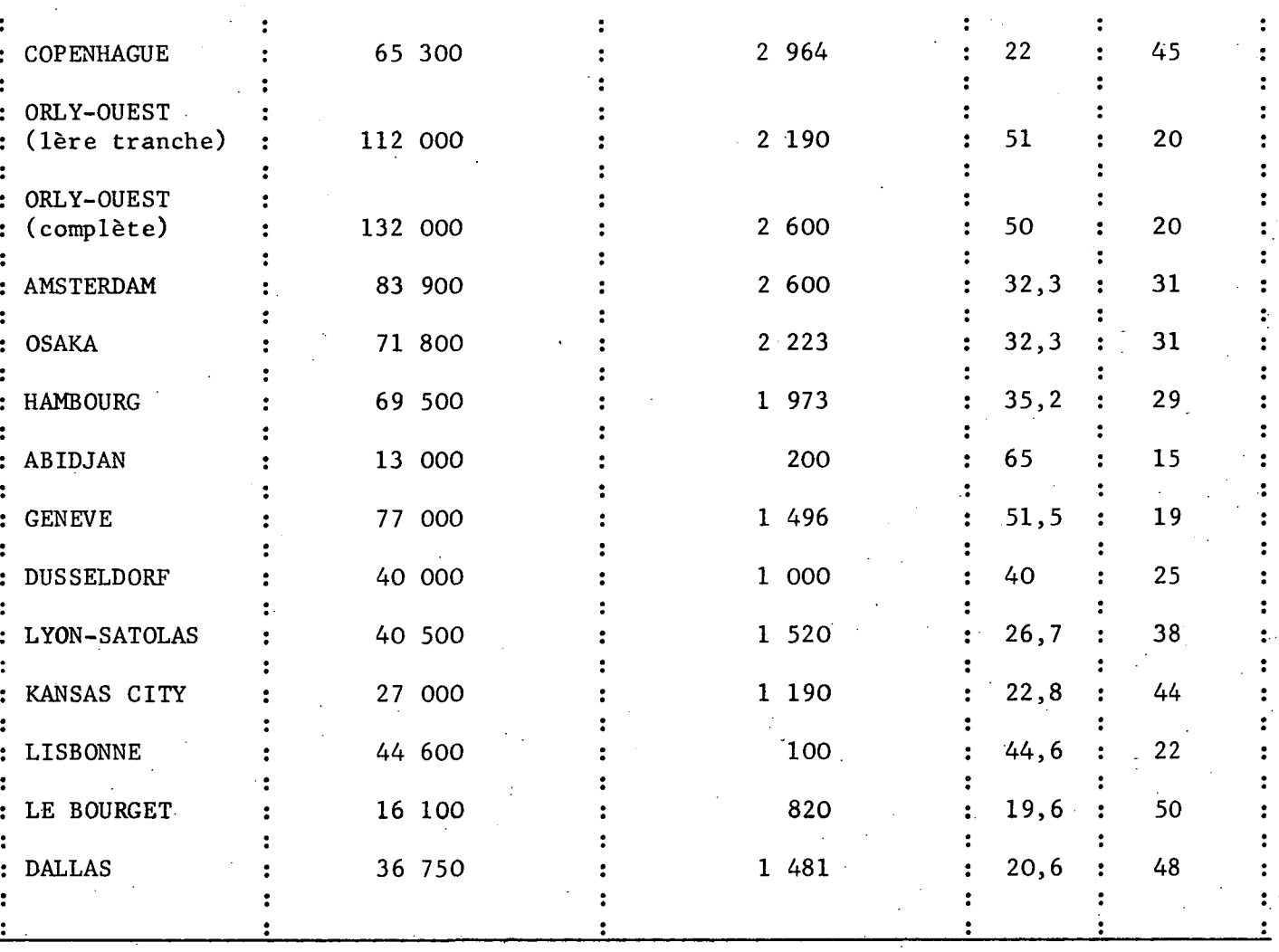

 $- B.2 - 07 -$ 

 $- B.2-08$ Annexe *2*

**• • \* / \***

# /RENDEMENT ANNUEL DES AEROGARES/

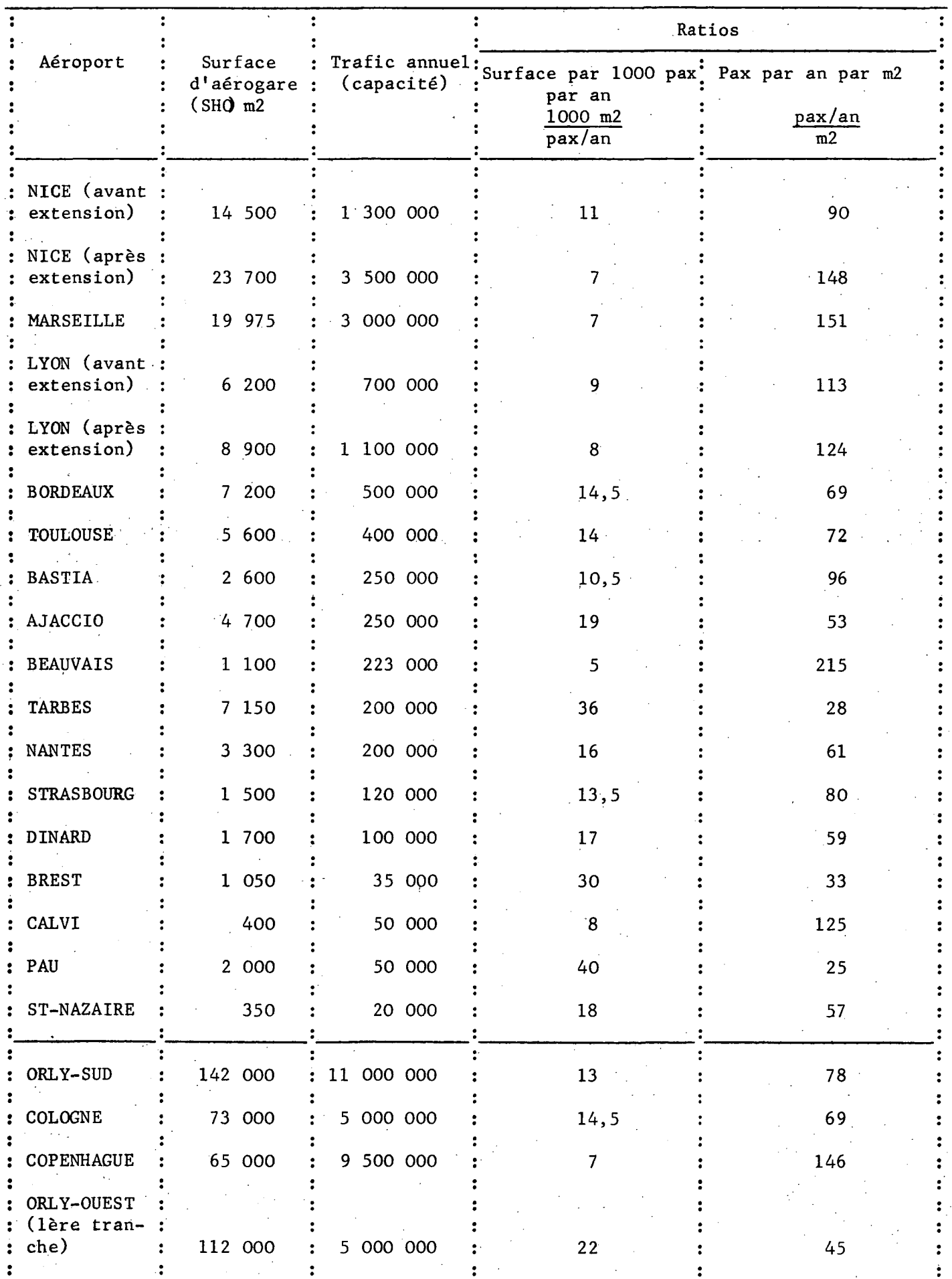

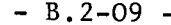

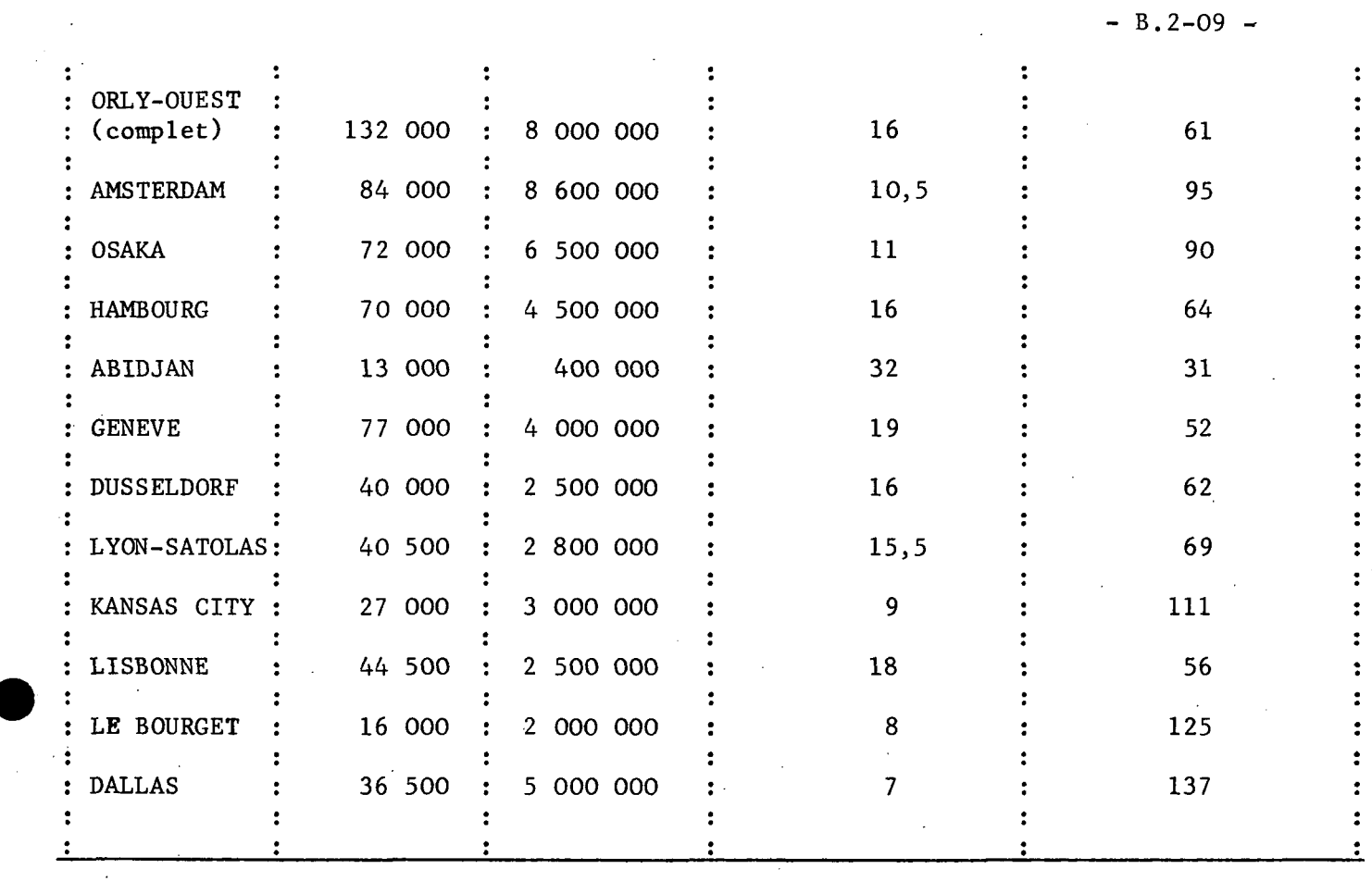

 $\sim 3$ 

 $\frac{1}{2} \sum_{i=1}^{n} \frac{1}{2} \sum_{j=1}^{n} \frac{1}{2} \sum_{j=1}^{n} \frac{1}{2} \sum_{j=1}^{n} \frac{1}{2} \sum_{j=1}^{n} \frac{1}{2} \sum_{j=1}^{n} \frac{1}{2} \sum_{j=1}^{n} \frac{1}{2} \sum_{j=1}^{n} \frac{1}{2} \sum_{j=1}^{n} \frac{1}{2} \sum_{j=1}^{n} \frac{1}{2} \sum_{j=1}^{n} \frac{1}{2} \sum_{j=1}^{n} \frac{1}{2} \sum_{j=1}^{n$ 

 $\frac{1}{2} \frac{1}{2}$ 

 $\label{eq:2} \frac{1}{\sqrt{2}}\sum_{i=1}^n\frac{1}{\sqrt{2}}\sum_{j=1}^n\frac{1}{j!}\sum_{j=1}^n\frac{1}{j!}\sum_{j=1}^n\frac{1}{j!}\sum_{j=1}^n\frac{1}{j!}\sum_{j=1}^n\frac{1}{j!}\sum_{j=1}^n\frac{1}{j!}\sum_{j=1}^n\frac{1}{j!}\sum_{j=1}^n\frac{1}{j!}\sum_{j=1}^n\frac{1}{j!}\sum_{j=1}^n\frac{1}{j!}\sum_{j=1}^n\frac{1}{j!}\sum_{j=1}^$ 

 $\label{eq:2} \frac{1}{\sqrt{2}}\left(\frac{1}{\sqrt{2}}\right)^{2} \left(\frac{1}{\sqrt{2}}\right)^{2} \left(\frac{1}{\sqrt{2}}\right)^{2} \left(\frac{1}{\sqrt{2}}\right)^{2} \left(\frac{1}{\sqrt{2}}\right)^{2} \left(\frac{1}{\sqrt{2}}\right)^{2} \left(\frac{1}{\sqrt{2}}\right)^{2} \left(\frac{1}{\sqrt{2}}\right)^{2} \left(\frac{1}{\sqrt{2}}\right)^{2} \left(\frac{1}{\sqrt{2}}\right)^{2} \left(\frac{1}{\sqrt{2}}\right)^{2} \left(\frac{$ 

 $\mathcal{F}_{\mathcal{G}}$ 

 $\label{eq:2} \frac{1}{2}\sum_{i=1}^n\frac{1}{2}\sum_{j=1}^n\frac{1}{2}\sum_{j=1}^n\frac{1}{2}\sum_{j=1}^n\frac{1}{2}\sum_{j=1}^n\frac{1}{2}\sum_{j=1}^n\frac{1}{2}\sum_{j=1}^n\frac{1}{2}\sum_{j=1}^n\frac{1}{2}\sum_{j=1}^n\frac{1}{2}\sum_{j=1}^n\frac{1}{2}\sum_{j=1}^n\frac{1}{2}\sum_{j=1}^n\frac{1}{2}\sum_{j=1}^n\frac{1}{2}\sum_{j=1}^n\frac{$ 

 $\mathcal{L}_{\text{max}}$ 

 $\mathcal{A}^{\mathcal{A}}$ 

 $\label{eq:2} \begin{aligned} \frac{1}{\sqrt{2}}\frac{1}{\sqrt{2}}\frac{1}{\sqrt{$ 

 $\label{eq:2} \begin{split} \mathcal{L}_{\text{max}}(\mathbf{r}) = \mathcal{L}_{\text{max}}(\mathbf{r}) \mathcal{L}_{\text{max}}(\mathbf{r}) \mathcal{L}_{\text{max}}(\mathbf{r}) \mathcal{L}_{\text{max}}(\mathbf{r}) \mathcal{L}_{\text{max}}(\mathbf{r}) \mathcal{L}_{\text{max}}(\mathbf{r}) \mathcal{L}_{\text{max}}(\mathbf{r}) \mathcal{L}_{\text{max}}(\mathbf{r}) \mathcal{L}_{\text{max}}(\mathbf{r}) \mathcal{L}_{\text{max}}(\mathbf{r}) \mathcal{L}_{\text{max}}(\mathbf{r}) \mathcal$ 

 $\frac{1}{\sqrt{2}}\int_{0}^{\sqrt{2}}\frac{1}{\sqrt{2}}\left( \frac{1}{2}\left( \frac{1}{2}\right) ^{2}+\frac{1}{2}\left( \frac{1}{2}\right) ^{2}+\frac{1}{2}\left( \frac{1}{2}\right) ^{2}+\frac{1}{2}\left( \frac{1}{2}\right) ^{2}+\frac{1}{2}\left( \frac{1}{2}\right) ^{2}+\frac{1}{2}\left( \frac{1}{2}\right) ^{2}+\frac{1}{2}\left( \frac{1}{2}\right) ^{2}+\frac{1}{2}\left( \frac{1}{2}\right) ^{2}+\frac{1}{2}\left( \$ 

 $\sim 10^{-1}$ 

 $\label{eq:1} \frac{1}{2} \int_{\mathbb{R}^3} \left| \frac{d\mathbf{x}}{d\mathbf{x}} \right| \, d\mathbf{x}$ 

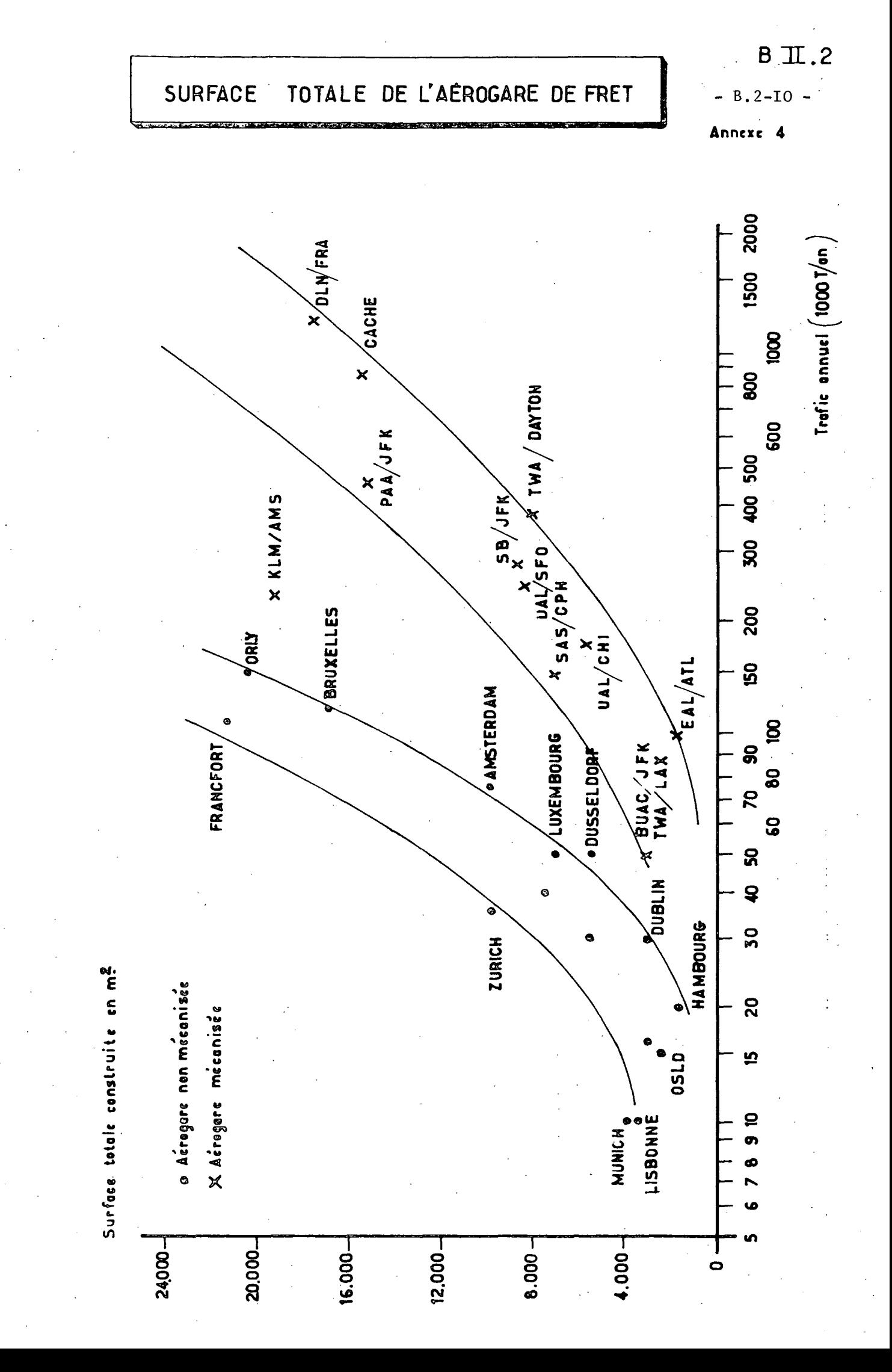

#### B. 3 - CAPACITE DES INSTALLATIONS TERMINALES : LES AIRES DE TRAFIC.

La capacité de l'aire de trafic se mesure par le nombre de passagers par an pouvant être traité.

Les dimensions des portes sont variables avec les types d'avions reçus, les positions de stationnement (nose in, nose out...), la configuration des aires, etc... résultent du plan de stationnement adopté qui définit le nombre et le type de postes.

#### 30 - Approche globale - Le rendement des postes :

Le rendement d'un poste se mesure par le nombre de passagers traité par an. L'expérience actuelle montre que sur un petit aéroport, le nombre minimum de postes est de 2. Sur les aéroports plus importants, le rendement varie entre 40 à 150 000 passagers par an ; il augmente avec le trafic de l'aéroport. Sur un grand aéroport, le rendement est très variable d'un poste à l'autre, ainsi le rendement moyen des postes au contact d'Orly-Sud est de 230 000 passagers par an, mais certains de ces postes reçoivent plus de 400 000 passagers par an.

Citons également quelques valeurs observées sur des aéroports moyens de province :

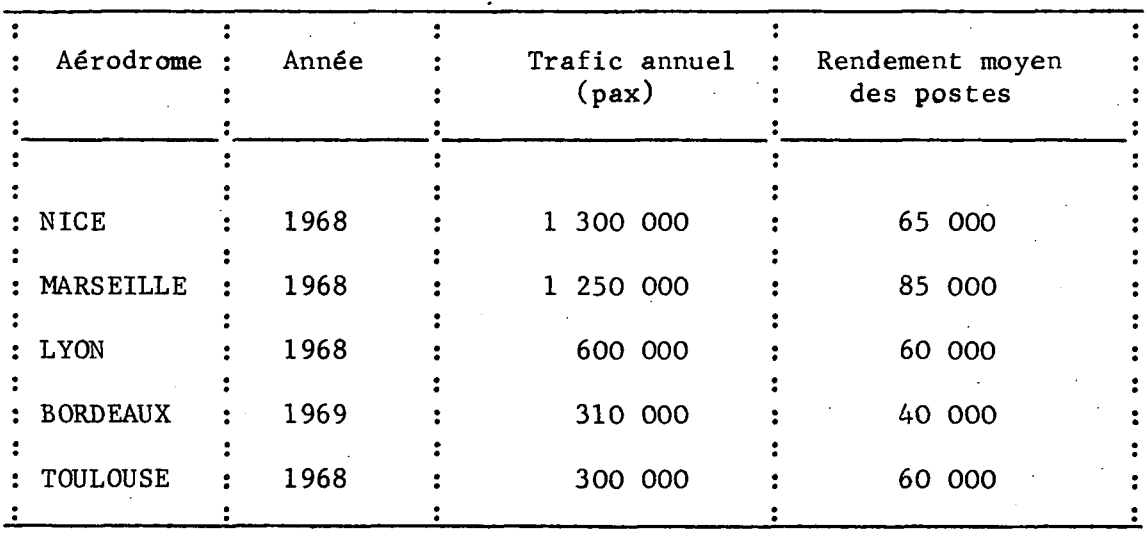

Dans l'avenir, le rendement évoluera sous l'effet des facteurs suivants :

- diminution des temps de stationnement : actuellement le demi-tour des avions d'Air-Inter dure au moins 30 minutes, mais la compagnie espère réduire le temps d'escale à 20 minutes. L'amélioration du rendement pourra donc atteindre 30 % de ce fait.

. . . / . . .

. . . / . . .

- augmentation de la capacité des avions : la mise en service des "Mercure et Airbus", sur les lignes intérieures, des B-747, DC-1O et L-1011 sur les lignes internationales entraînera une augmentation rapide des capacités. Sur certains aéroports, l'augmentation moyenne atteindra 50 7» d'ici 1980 ou 1985 et le rendement des postes augmentera dans la même proportion.

-étalement des pointes de trafic avec l'augmentation du trafic.

Nous citons à titre d'exemple, les prévisions effectuées dans des études récentes :

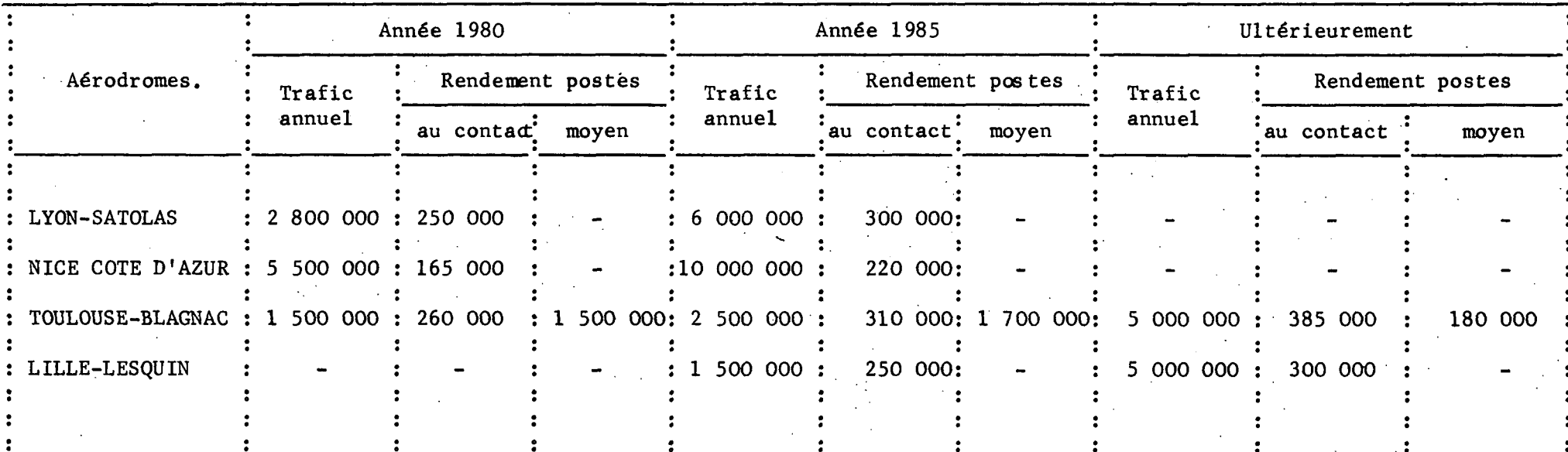

Ø

S.

II est possible de prévoir le rendement futur des postes par référence aux chiffres précédents ; on pourra également tenir compte d'une façon plus précise des données de l'aéroport considéré en calculant le rendement par une formule :

- à partir du rendement actuel de l'aérodrome :

R<sub>p</sub> : rendement prévu

 $R_A$  : rendement actuel

The contract of the contract of the contract of the contract of the contract of the contract of the contract of

Capacité prévue Durée de stationnement actuelle r A ' Capacité actuelle \* Durée de stationnement prévue

> Coefficient de pointe actuel Coefficient de pointe prévu

- à partir du rendement d'un aérodrome de référence dont le trafic est comparable au trafic prévu sur l'aérodrome considéré :

IL, : rendement prévu

R : rendement aérodrome de référence r

H? r\* Capacité aérodrome de référence "Durée de stationnement prévue

\_ Capacité prévue Durée stationnement aérodrome de référence

 $\cdot$  /  $\cdot$  .

31 -Méthode F. A. A.

La méthode suppose que le rendement des postes varie avec le trafic de l'aérodrome.

Sont tracées sur un graphique deux courbes reliant le nombre de postes à un indice passagers qui varie proportionnellement au trafic.

Les courbes donnent l'une le nombre de postes nécessaires d'après la lecture du planning d'utilisation des aires, l'autre le nombre de postes effectivement nécessaires. Cette deuxième courbe a été établie à partir de la première en admettant que 2 % des vols sont retardés. Cette valeur de 2 % correspond à un compromis économique entre les fraiç occasionnés par les retards et le coût des postes supplémentaires.

Etant donné le nombre de postes actuels, on détermine l'indice passagers correspondant. L'indice passagers à l'horizon de la prévision est obtenu en multipliant l'indice passagers actuel par le rapport des trafics passagers. On en déduit le nombre de postes nécessaires.

32 - Planning d'utilisation des aires de trafic : modèles de simulation.

Si les méthodes précédentes sont suffisantes pour l'étude du plan de composition générale des installations ou pour l'étude d'ensemble des installations terminales, il faut disposer d'éléments plus précis pour les études des projets d'aérogares et d'aires de trafic à réaliser à chaque phase d'investissement.

La méthode comporte les étapes suivantes :

- prévision de trafic par ligne,

- choix du type d'avion adapté à chaque ligne,

- détermination des horaires en fonction de l'utilisation de l'avion sur l'ensemble du réseau.

Ces études sont faites par les compagnies qui peuvent fournir aux horizons 1975 et 1980 des plannings d'utilisation des aires par leurs avions. Il convient de tenir compte pour arrêter le nombre de postes à prévoir de l'imprécision de ces prévisions, des retards possibles sur les horaires, des créations de lignes nouvelles qui ne sont pas toujours programmées. Enfin, ces prévisions sont faites pour le trafic régulier et pour un jour moyen ; s'ajoutent les charters, les vols supplémentaires,etc.

Dans le cas des grands aéroports, il devient impossible d'apréhender intuitivement ces différents facteurs et il faut établir des modèles de simulation qui prennent en compte les phénomènes aléatoires (introduction de la loi de probabilité de retard) et permettent de tester des hypothèses différentes sur l'affectation des postes par compagnie, par vol, etc.

En France, un tel modèle a été mis au point par la S. E. T. E. G, et l'Aéroport de Paris.

33 - Echelonnement des travaux.

Lorsque les aires de trafic ne sont pas liées à l'aérogare, il est possible de réaliser les investissements très progressivement et on peut se contenter de satisfaire les besoins prévus à l'horizon de 3 ou 4 ans. Dans le cas contraire, (postes au contact), les aires devront avoir la même capacité que l'aérogare et les besoins seront étudiés à l'horizon de 5 à 7 ans.

Note : Voir note finale de l'annexe B.2-02.

-oOo-

# **BI.3.**

Annexe 3

DE POSTES DE STATIONNEMENT NÉCESSAIRES **NOMBRE** 

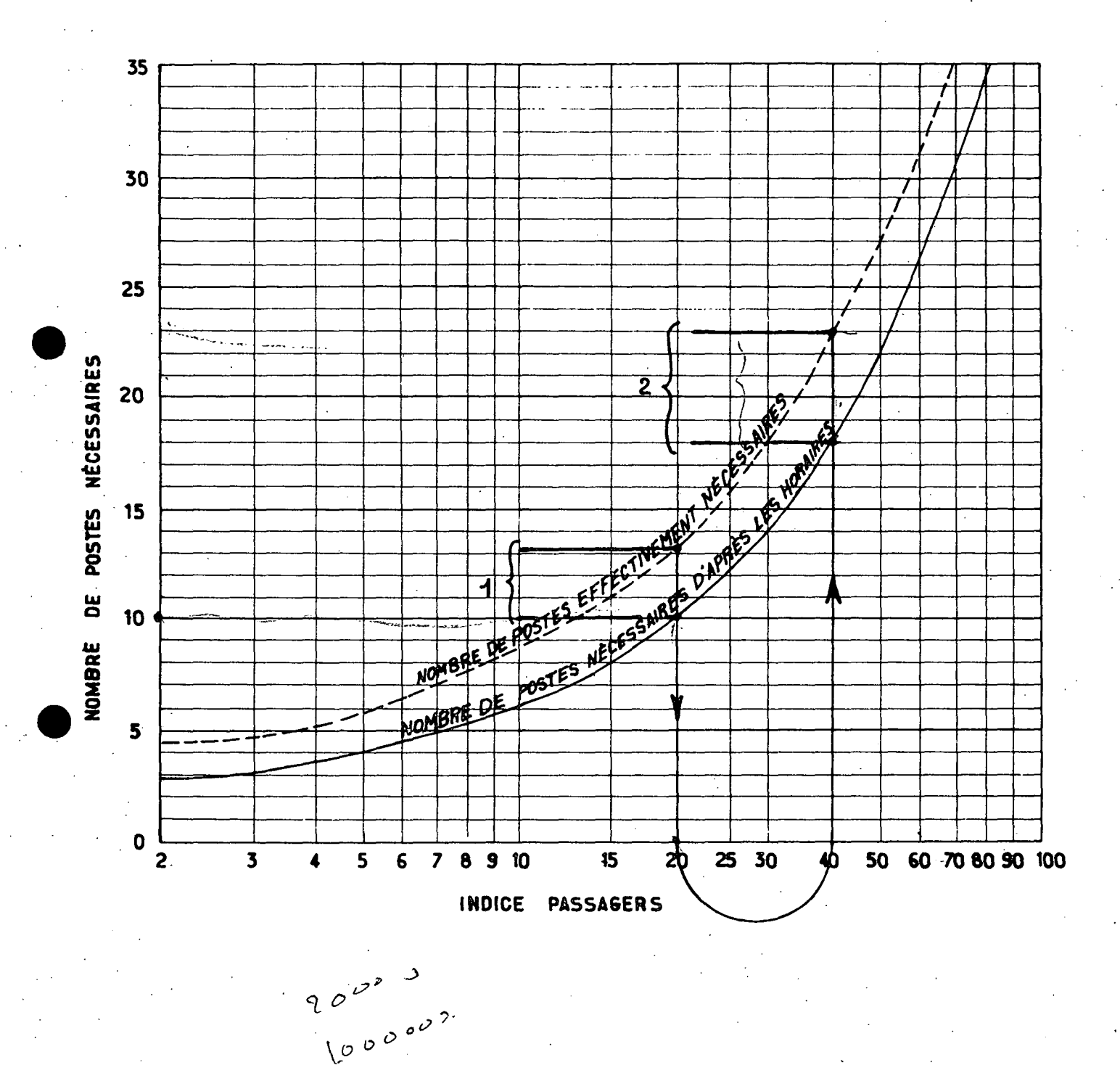